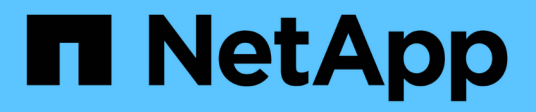

# **Storage-Beschränkungen**

Cloud Volumes ONTAP release notes

NetApp April 04, 2024

This PDF was generated from https://docs.netapp.com/de-de/cloud-volumes-ontap-9140 relnotes/reference-limits-aws.html on April 04, 2024. Always check docs.netapp.com for the latest.

# **Inhalt**

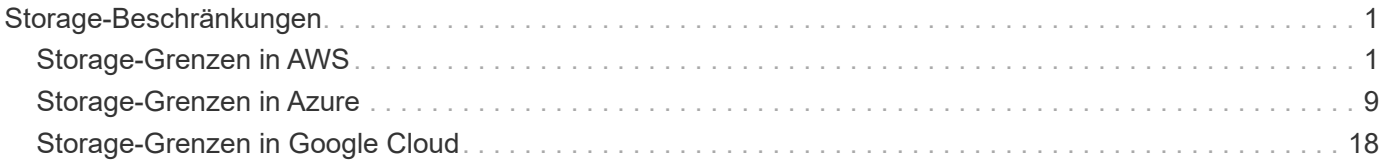

# <span id="page-2-0"></span>**Storage-Beschränkungen**

# <span id="page-2-1"></span>**Storage-Grenzen in AWS**

Cloud Volumes ONTAP verfügt über Einschränkungen bei der Storage-Konfiguration, um einen zuverlässigen Betrieb zu gewährleisten. Konfigurieren Sie das System nicht mit den Maximalwerten, um eine optimale Performance zu erzielen.

## **Maximale Systemkapazität nach Lizenz**

Die maximale Systemkapazität eines Cloud Volumes ONTAP-Systems wird durch seine Lizenz bestimmt. Die maximale Systemkapazität umfasst festplattenbasierten Storage sowie Objekt-Storage für Daten-Tiering.

NetApp unterstützt nicht das Überschreiten der Kapazitätsgrenze des Systems. Wenn Sie die lizenzierte Kapazitätsgrenze erreichen, zeigt BlueXP eine Meldung mit der erforderlichen Aktion an, sodass Sie keine weiteren Festplatten hinzufügen können.

Bei einigen Konfigurationen verhindern Festplattenbeschränkungen, dass Sie durch die Verwendung von Festplatten allein das Kapazitätslimit nicht erreichen. In solchen Fällen wird die Kapazitätsgrenze von erreicht ["tiering inaktiver Daten in Objektspeicher"](https://docs.netapp.com/us-en/bluexp-cloud-volumes-ontap/concept-data-tiering.html). Weitere Details finden Sie unter Kapazitäts- und Festplattengrenzwerte unten.

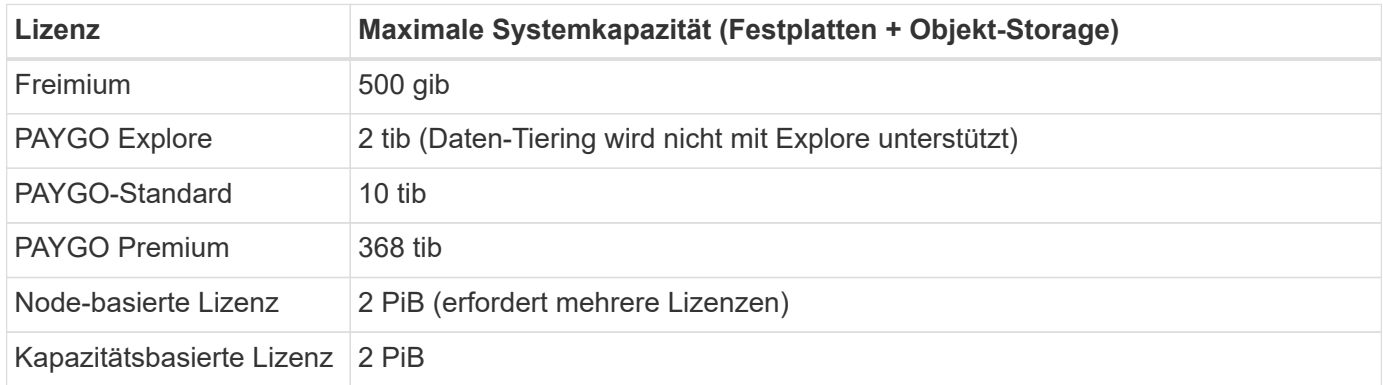

#### **Ist bei HA die Lizenzkapazitätsgrenze pro Node oder für das gesamte HA-Paar?**

Das Kapazitätslimit liegt für das gesamte HA-Paar. Er erfolgt nicht pro Node. Wenn Sie beispielsweise die Premium-Lizenz verwenden, können Sie bis zu 368 tib Kapazität zwischen beiden Nodes haben.

#### **Werden bei einem HA-System in AWS die gespiegelten Daten mit dem Kapazitätslimit gezählt?**

Nein, das tut es nicht. Die Daten in einem AWS HA-Paar werden zwischen den Nodes synchron gespiegelt, sodass bei einem Ausfall die Daten verfügbar sind. Wenn Sie beispielsweise eine 8-tib-Festplatte auf Node A erwerben, weist BlueXP auf Node B auch eine 8-tib-Festplatte zu, die für gespiegelte Daten verwendet wird. Während 16 tib Kapazität bereitgestellt wurde, zählt nur 8 tib auf dem Lizenzlimit.

## **Aggregatgrenzen**

Cloud Volumes ONTAP verwendet EBS Volumes als Festplatten und gruppiert sie zu "*Aggregate*". Aggregate stellen Storage auf Volumes zur Verfügung.

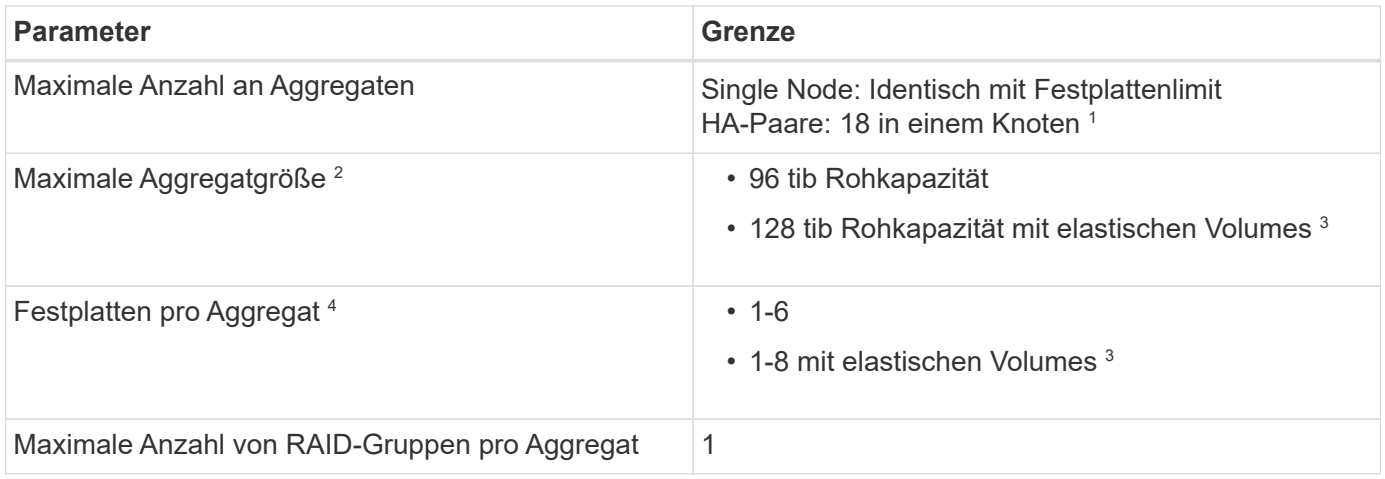

Hinweise:

- 1. Es ist nicht möglich, 18 Aggregate auf beiden Nodes in einem HA-Paar zu erstellen, da dadurch das Limit der Daten-Festplatten überschritten wird.
- 2. Die maximale Aggregatgröße basiert auf den Festplatten, die das Aggregat umfassen. Die Obergrenze enthält keinen Objekt-Storage, der für Daten-Tiering verwendet wird.
- 3. Wenn Sie über eine Konfiguration verfügen, die die Elastic Volumes von Amazon EBS unterstützt, kann ein Aggregat bis zu 8 Festplatten enthalten, wodurch eine Kapazität von bis zu 128 tib bereitgestellt wird. Die Amazon EBS Elastic Volumes-Funktion ist bei Verwendung von gp3- oder io1-Festplatten standardmäßig auf *neuen* Cloud Volumes ONTAP 9.11.0 oder höher aktiviert. ["Erfahren Sie mehr über den Support für](https://docs.netapp.com/us-en/bluexp-cloud-volumes-ontap/concept-aws-elastic-volumes.html) [Elastic Volumes"](https://docs.netapp.com/us-en/bluexp-cloud-volumes-ontap/concept-aws-elastic-volumes.html)
- 4. Alle Festplatten in einem Aggregat müssen dieselbe Größe haben.

## **Grenzen Festplatten und Tiering durch EC2 Instanz**

Die Kapazitätsbeschränkungen unterscheiden sich in Abhängigkeit von der von Ihnen verwendeten EC2 Instanzfamilie und ob Sie ein Single Node-System oder ein HA-Paar verwenden.

Die folgenden Hinweise enthalten Einzelheiten zu den Zahlen, die Sie in den folgenden Tabellen sehen:

• Die Festplattenbeschränkungen gelten für Festplatten, die Benutzerdaten enthalten.

Die Grenzen beinhalten nicht die Boot-Festplatte und Root-Festplatte.

- Eine maximale Systemkapazität wird aufgelistet, wenn die Festplatten allein genutzt werden und wenn Festplatten und selten genutzte Daten-Tiering in den Objekt-Storage genutzt werden.
- Cloud Volumes ONTAP verwendet EBS Volumes als Festplatten mit einer maximalen Festplattengröße von 16 tib.

#### **Beschränkungen für die kapazitätsbasierte Lizenzierung**

Die folgenden Festplattenbeschränkungen gelten für Cloud Volumes ONTAP Systeme, die ein kapazitätsbasiertes Lizenzpaket verwenden. ["Weitere Informationen zu Cloud Volumes ONTAP](https://docs.netapp.com/us-en/bluexp-cloud-volumes-ontap/concept-licensing.html) [Lizenzoptionen"](https://docs.netapp.com/us-en/bluexp-cloud-volumes-ontap/concept-licensing.html)

#### **Single Node**

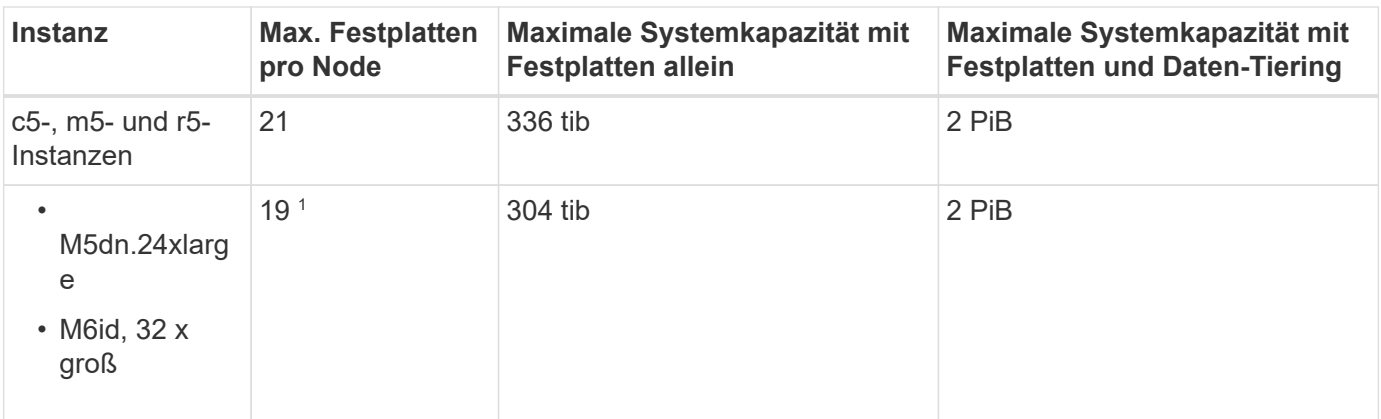

1. Dieser Instanztyp verfügt über mehr lokale NVMe-Festplatten als andere Instanztypen, was bedeutet, dass eine kleinere Anzahl von Datenfestplatten unterstützt werden.

#### **HA-Paare**

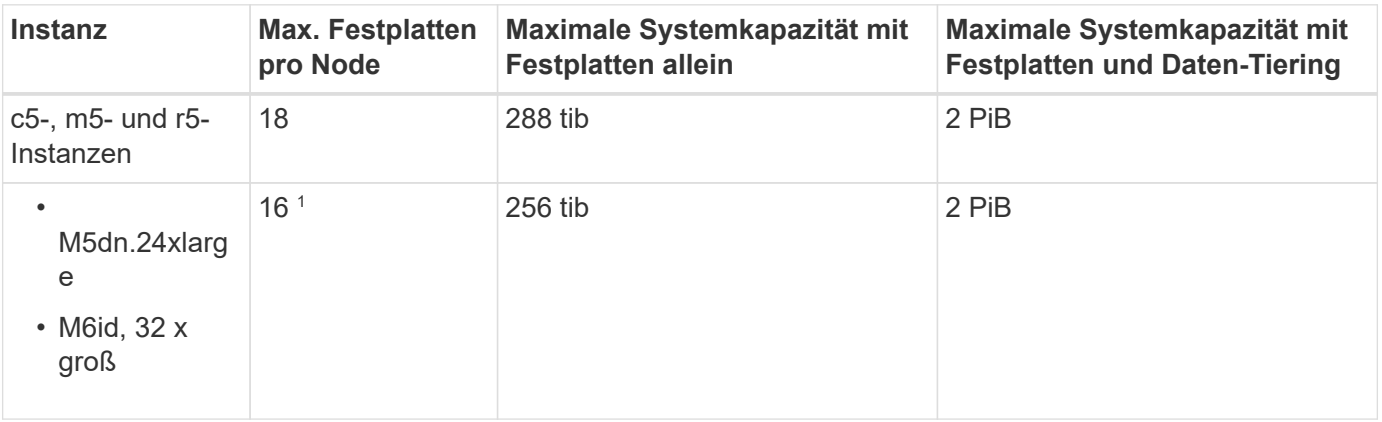

1. Dieser Instanztyp verfügt über mehr lokale NVMe-Festplatten als andere Instanztypen, was bedeutet, dass eine kleinere Anzahl von Datenfestplatten unterstützt werden.

#### **Beschränkungen für Node-basierte Lizenzierung**

Die folgenden Festplattenbeschränkungen gelten für Cloud Volumes ONTAP Systeme, die eine Node-basierte Lizenzierung verwenden. Hierbei handelt es sich um das Lizenzmodell der vorherigen Generation, mit dem Sie Cloud Volumes ONTAP pro Node lizenzieren können. Knotenbasierte Lizenzierung ist weiterhin für Bestandskunden verfügbar.

Sie können mehrere Node-basierte Lizenzen für ein Cloud Volumes ONTAP BYOL Single Node- oder HA-Paar-System erwerben, um mehr als 368 tib Kapazität zuzuweisen, bis zum maximal getesteten und unterstützten Systemkapazitätslimit von 2 PiB. Beachten Sie, dass die Festplattenbeschränkungen verhindern können, dass Sie durch die Verwendung von Festplatten allein das Kapazitätslimit nicht erreichen. Sie können die Festplattengrenze um überschreiten ["tiering inaktiver Daten in Objektspeicher".](https://docs.netapp.com/us-en/bluexp-cloud-volumes-ontap/concept-data-tiering.html) ["Erfahren Sie, wie Sie](https://docs.netapp.com/us-en/bluexp-cloud-volumes-ontap/task-manage-node-licenses.html) [Cloud Volumes ONTAP zusätzliche Systemlizenzen hinzufügen"](https://docs.netapp.com/us-en/bluexp-cloud-volumes-ontap/task-manage-node-licenses.html). Obwohl Cloud Volumes ONTAP eine bis zu der maximal getesteten und unterstützten Systemkapazität von 2 PiB unterstützt, führt das Überschreiten der Grenze von 2 PiB zu einer nicht unterstützten Systemkonfiguration.

AWS Secret Cloud und Top Secret Cloud-Regionen unterstützen ab Cloud Volumes ONTAP 9.12.1 den Erwerb mehrerer Node-basierter Lizenzen.

#### **Single Node mit PAYGO Premium**

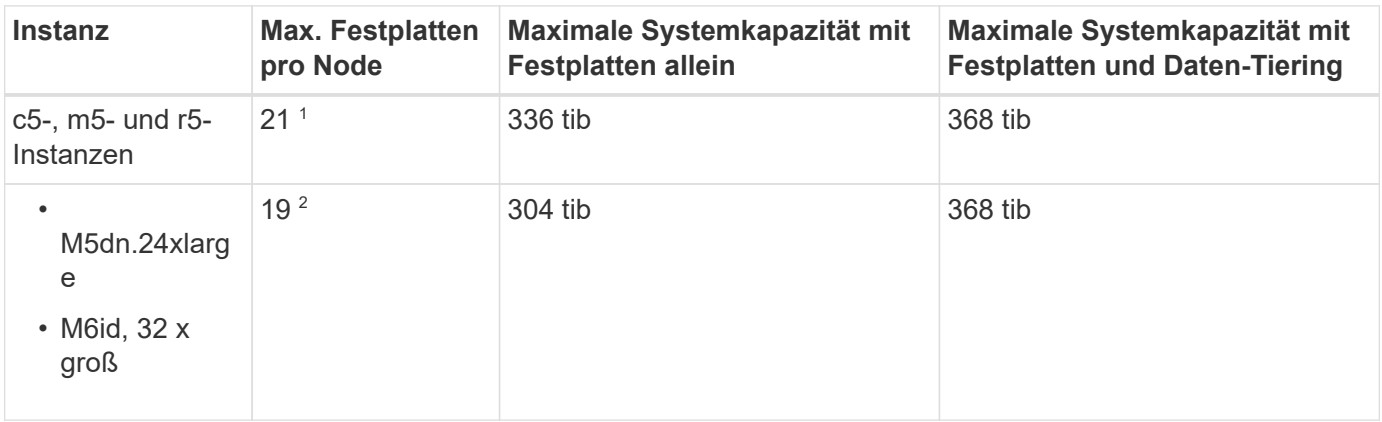

- 1. 21 Datendisks sind die Grenze für *neue* Implementierungen von Cloud Volumes ONTAP. Wenn Sie ein System aktualisieren, das mit Version 9.7 oder früher erstellt wurde, unterstützt das System weiterhin 22 Festplatten. Eine weitere Festplatte mit weniger Datenfestplatte wird auf neuen Systemen unterstützt, die diese Instanztypen verwenden, da ab Version 9.8 eine Kernfestplatte hinzugefügt wird.
- 2. Dieser Instanztyp verfügt über mehr lokale NVMe-Festplatten als andere Instanztypen, was bedeutet, dass eine kleinere Anzahl von Datenfestplatten unterstützt werden.

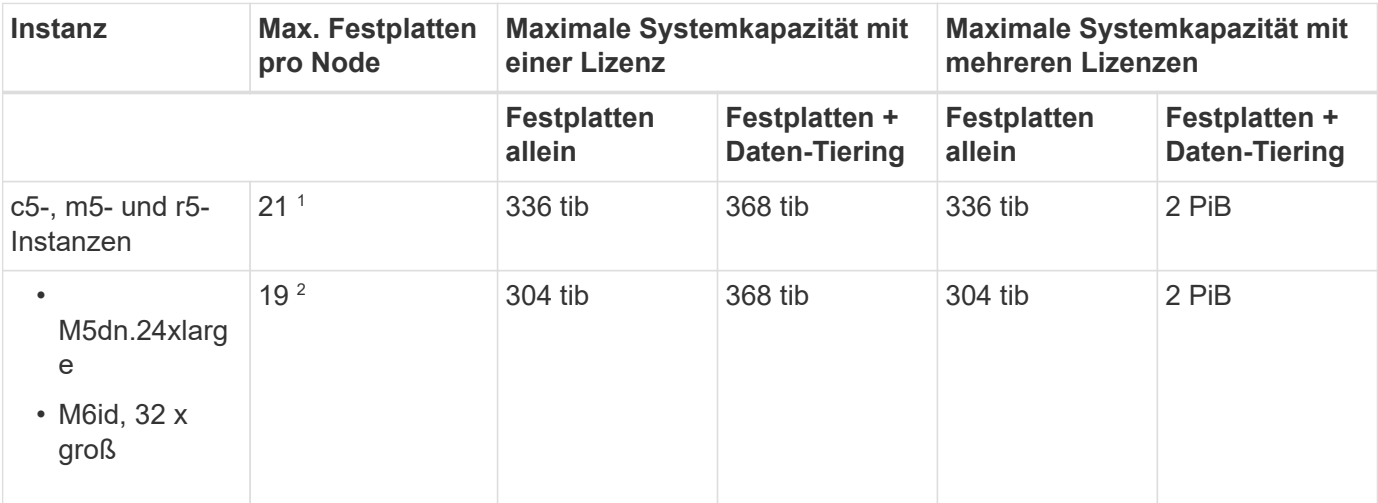

#### **Einzelner Node mit BYOL**

- 1. 21 Datendisks sind die Grenze für *neue* Implementierungen von Cloud Volumes ONTAP. Wenn Sie ein System aktualisieren, das mit Version 9.7 oder früher erstellt wurde, unterstützt das System weiterhin 22 Festplatten. Eine weitere Festplatte mit weniger Datenfestplatte wird auf neuen Systemen unterstützt, die diese Instanztypen verwenden, da ab Version 9.8 eine Kernfestplatte hinzugefügt wird.
- 2. Dieser Instanztyp verfügt über mehr lokale NVMe-Festplatten als andere Instanztypen, was bedeutet, dass eine kleinere Anzahl von Datenfestplatten unterstützt werden.

#### **HA-Paare mit PAYGO Premium**

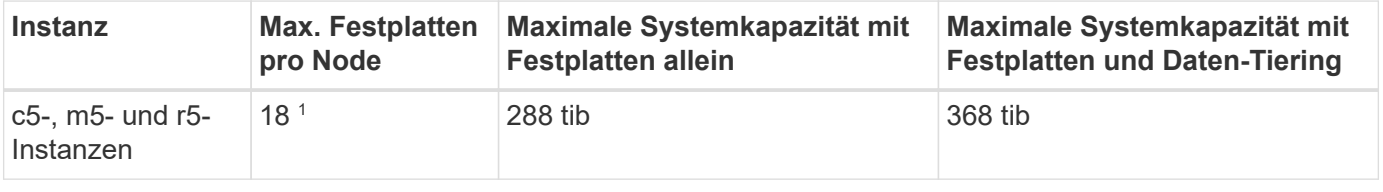

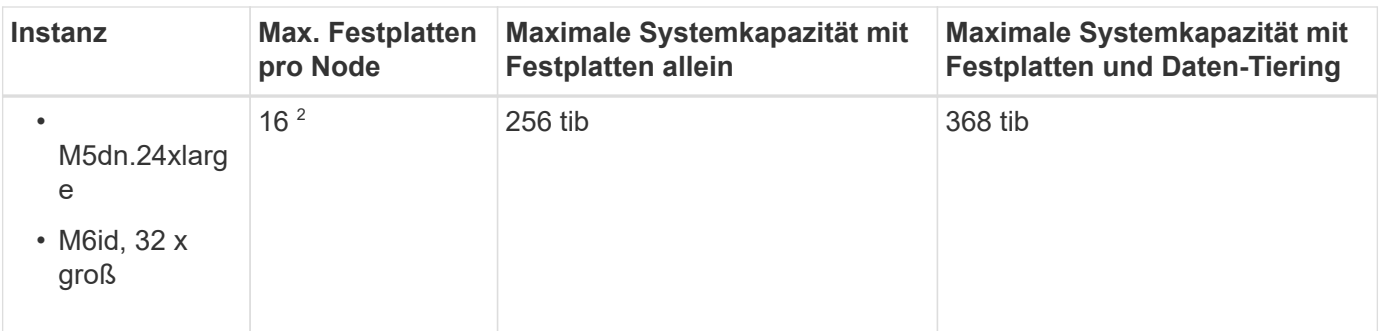

- 1. 18 Daten-Disks sind die Grenze für *New* Implementierungen von Cloud Volumes ONTAP. Wenn Sie ein System aktualisieren, das mit Version 9.7 oder früher erstellt wurde, unterstützt das System weiterhin 19 Festplatten. Eine weitere Festplatte mit weniger Datenfestplatte wird auf neuen Systemen unterstützt, die diese Instanztypen verwenden, da ab Version 9.8 eine Kernfestplatte hinzugefügt wird.
- 2. Dieser Instanztyp verfügt über mehr lokale NVMe-Festplatten als andere Instanztypen, was bedeutet, dass eine kleinere Anzahl von Datenfestplatten unterstützt werden.

#### **HA-Paare mit BYOL**

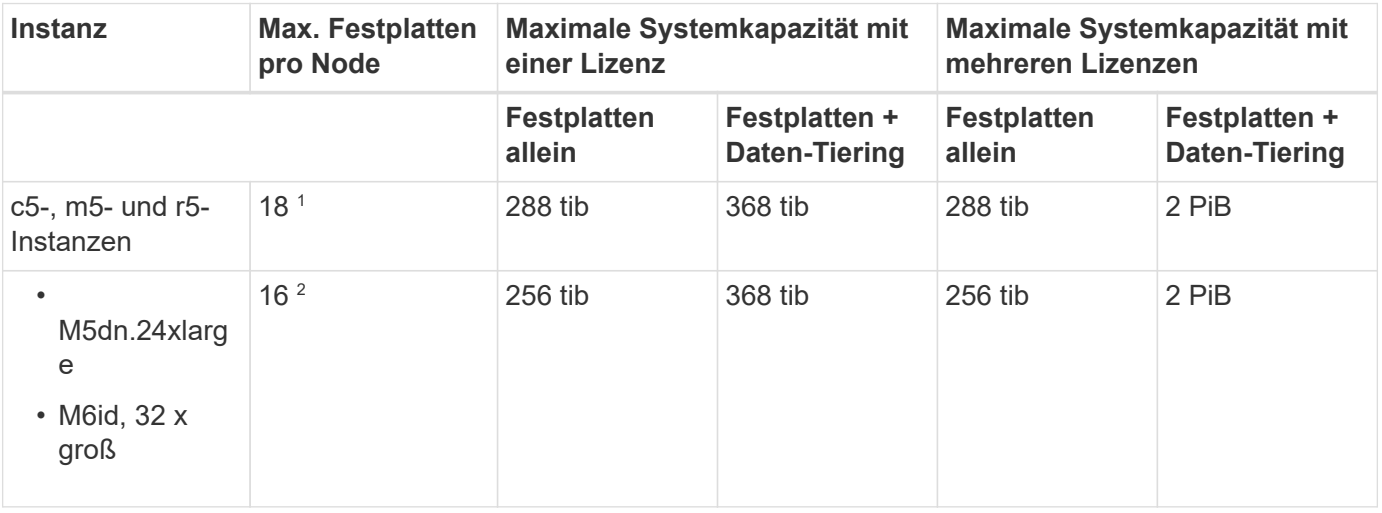

- 1. 18 Daten-Disks sind die Grenze für *New* Implementierungen von Cloud Volumes ONTAP. Wenn Sie ein System aktualisieren, das mit Version 9.7 oder früher erstellt wurde, unterstützt das System weiterhin 19 Festplatten. Eine weitere Festplatte mit weniger Datenfestplatte wird auf neuen Systemen unterstützt, die diese Instanztypen verwenden, da ab Version 9.8 eine Kernfestplatte hinzugefügt wird.
- 2. Dieser Instanztyp verfügt über mehr lokale NVMe-Festplatten als andere Instanztypen, was bedeutet, dass eine kleinere Anzahl von Datenfestplatten unterstützt werden.

## **Grenzwerte für Storage-VMs**

Bei einigen Konfigurationen können Sie zusätzliche Storage VMs (SVMs) für Cloud Volumes ONTAP erstellen.

["Erfahren Sie, wie Sie zusätzliche Storage VMs erstellen".](https://docs.netapp.com/us-en/bluexp-cloud-volumes-ontap/task-managing-svms-aws.html)

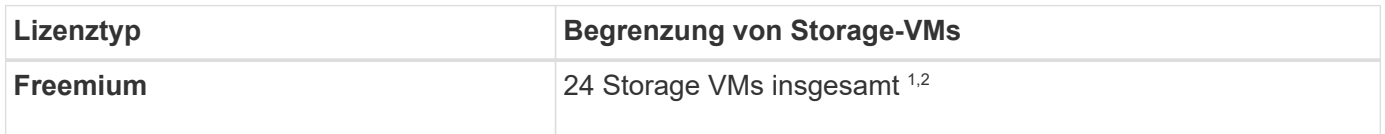

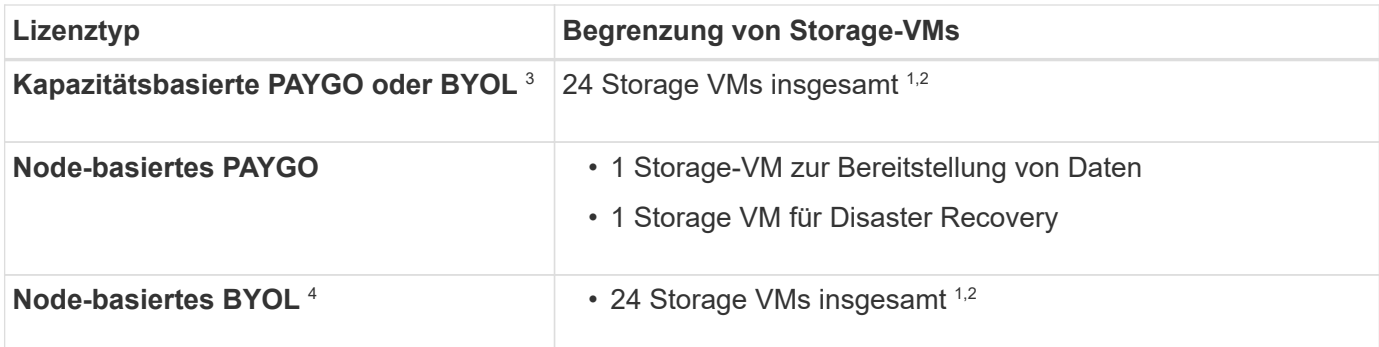

- 1. Das Limit kann je nach dem verwendeten EC2 Instanztyp niedriger sein. Die Grenzwerte pro Instanz sind im folgenden Abschnitt aufgeführt.
- 2. Diese 24 Storage VMs können Daten bereitstellen oder für die Disaster Recovery (DR) konfiguriert werden.
- 3. Bei der kapazitätsbasierten Lizenzierung fallen keine zusätzlichen Lizenzkosten für zusätzliche Storage-VMs an, es entstehen jedoch mindestens 4 tib Mindestgebühren pro Storage-VM. Wenn Sie beispielsweise zwei Storage-VMs erstellen und jeweils 2 tib bereitgestellte Kapazität haben, werden Sie insgesamt 8 tib berechnet.
- 4. Bei Node-basiertem BYOL ist eine Add-on-Lizenz für jede zusätzliche *datenServing* Storage-VM jenseits der ersten Storage-VM erforderlich, die standardmäßig mit Cloud Volumes ONTAP geliefert wird. Wenden Sie sich an Ihr Account-Team, um eine Add-on-Lizenz für eine Storage-VM zu erhalten.

Storage VMs, die Sie für die Disaster Recovery (DR) konfigurieren, erfordern keine zusätzliche Lizenz (sie sind kostenlos), werden aber an die Storage-VM-Grenze angerechnet. Wenn Sie beispielsweise 12 Daten-Serving-Storage VMs und 12 Storage VMs für Disaster Recovery konfiguriert haben, haben Sie das Limit erreicht und Sie können keine zusätzlichen Storage VMs erstellen.

#### **Begrenzung von Storage VM nach EC2 Instanztyp**

Wenn ein zusätzlicher Storage VM erstellt wird, müssen private IP-Adressen dem Port e0a zugewiesen werden. Die nachfolgende Tabelle gibt die maximale Anzahl privater IPs pro Schnittstelle sowie die Anzahl der IP-Adressen, die nach Implementierung von Cloud Volumes ONTAP am Port e0a verfügbar sind. Die Anzahl der verfügbaren IP-Adressen wirkt sich direkt auf die maximale Anzahl von Storage VMs für diese Konfiguration aus.

Die unten aufgeführten Instanzen gelten für die Familien c5, m5 und r5.

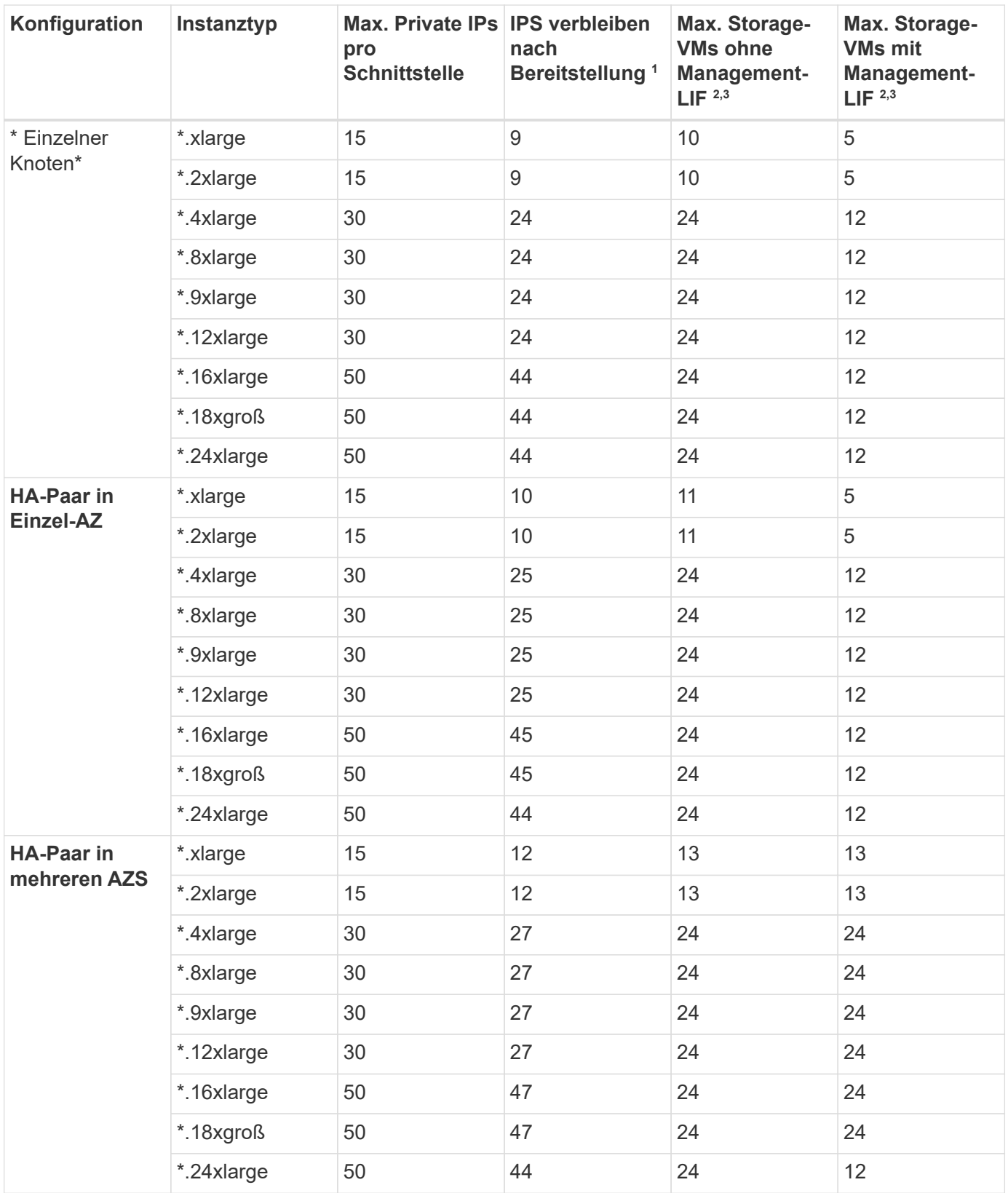

1. Diese Zahl gibt an, wie viele *verbleibende* private IP-Adressen nach Implementierung und Einrichtung von Cloud Volumes ONTAP am Port e0a verfügbar sind. Ein \*.2xlarge-System unterstützt beispielsweise maximal 15 IP-Adressen pro Netzwerkschnittstelle. Wird ein HA-Paar in einer einzelnen AZ implementiert, werden Port e0a 5 private IP-Adressen zugewiesen. Daher verbleiben bei einem HA-Paar, bei dem ein Instanztyp \*.2xlarge verwendet wird, 10 private IP-Adressen für zusätzliche Storage VMs.

- 2. Die in diesen Spalten aufgeführte Nummer enthält die erste Speicher-VM, die BlueXP standardmäßig erstellt. Wenn beispielsweise in dieser Spalte 24 aufgeführt wird, bedeutet dies, dass Sie 23 zusätzliche Storage VMs für insgesamt 24 erstellen können.
- 3. Ein Management-LIF für die Storage-VM ist optional. Ein Management-LIF bietet eine Verbindung zu Management-Tools wie SnapCenter.

Da zum einen eine private IP-Adresse erforderlich ist, wird die Anzahl der zusätzlichen, von Ihnen erstellten Storage VMs begrenzt. Die einzige Ausnahme ist ein HA-Paar in mehreren Verfügbarkeitszonen. In diesem Fall ist die IP-Adresse für die Management LIF eine *Floating* IP-Adresse, somit wird sie nicht gegen die *private* IP-Beschränkung angerechnet.

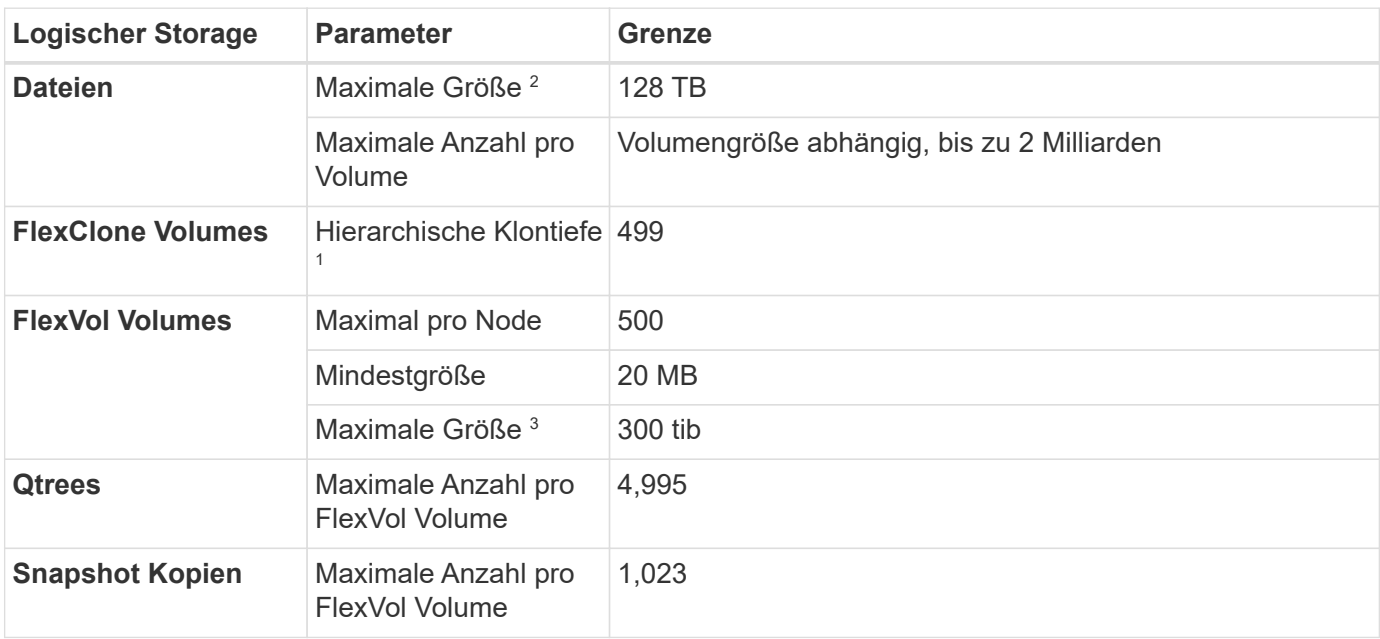

## **Datei- und Volume-Einschränkungen**

- 1. Diese hierarchische Klontiefe ist die maximale Tiefe einer geschachtelten Hierarchie der FlexClone Volumes, die aus einem einzelnen FlexVol Volume erstellt werden kann.
- 2. Ab ONTAP 9.12.1P2 ist das Limit bei 128 TB. In ONTAP 9.11.1 und früheren Versionen beträgt die Grenze 16 TB.
- 3. Die Erstellung von FlexVol Volumes bis zu einer maximalen Größe von 300 tib wird mit den folgenden Tools und Mindestversionen unterstützt:
	- System Manager und die ONTAP CLI ab Cloud Volumes ONTAP 9.12.1 P2 und 9.13.0 P2
	- BlueXP ab Cloud Volumes ONTAP 9.13.1

## **ISCSI-Storage-Einschränkungen**

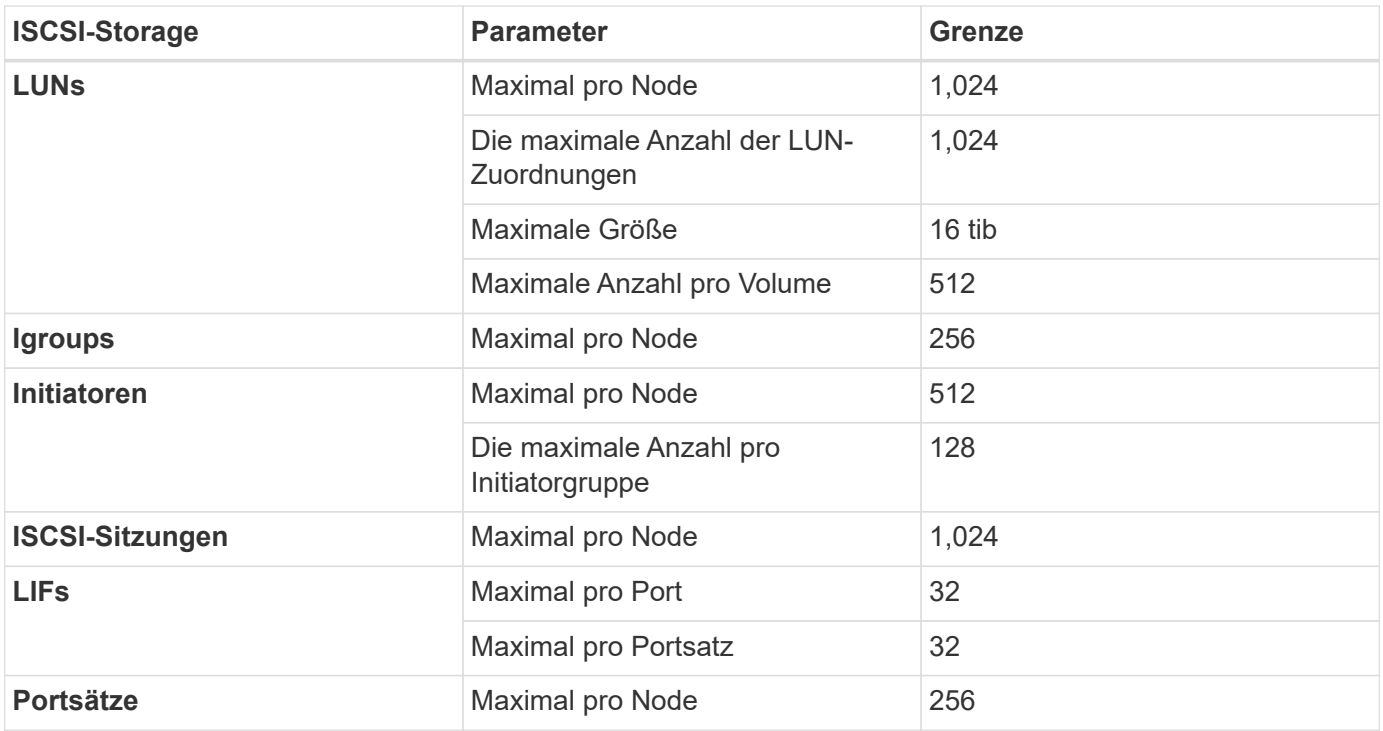

## <span id="page-10-0"></span>**Storage-Grenzen in Azure**

Cloud Volumes ONTAP verfügt über Einschränkungen bei der Storage-Konfiguration, um einen zuverlässigen Betrieb zu gewährleisten. Konfigurieren Sie das System nicht mit den Maximalwerten, um eine optimale Performance zu erzielen.

## **Maximale Systemkapazität nach Lizenz**

Die maximale Systemkapazität eines Cloud Volumes ONTAP-Systems wird durch seine Lizenz bestimmt. Die maximale Systemkapazität umfasst festplattenbasierten Storage sowie Objekt-Storage für Daten-Tiering.

NetApp unterstützt nicht das Überschreiten der Kapazitätsgrenze des Systems. Wenn Sie die lizenzierte Kapazitätsgrenze erreichen, zeigt BlueXP eine Meldung mit der erforderlichen Aktion an, sodass Sie keine weiteren Festplatten hinzufügen können.

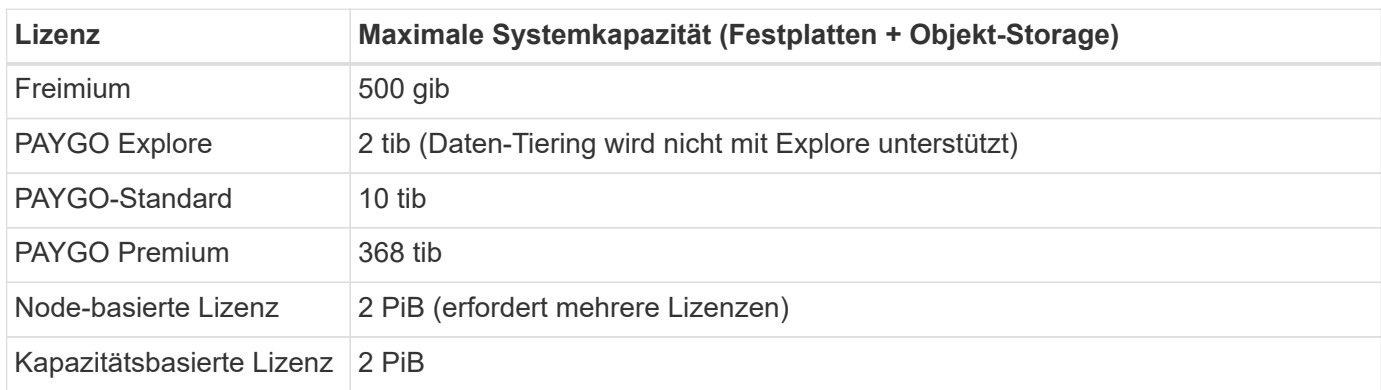

#### **Ist bei HA die Lizenzkapazitätsgrenze pro Node oder für das gesamte HA-Paar?**

Das Kapazitätslimit liegt für das gesamte HA-Paar. Er erfolgt nicht pro Node. Wenn Sie beispielsweise die Premium-Lizenz verwenden, können Sie bis zu 368 tib Kapazität zwischen beiden Nodes haben.

## **Aggregatgrenzen**

Cloud Volumes ONTAP nutzt Azure Storage als Festplatten und gruppiert diese in *Aggregate*. Aggregate stellen Storage auf Volumes zur Verfügung.

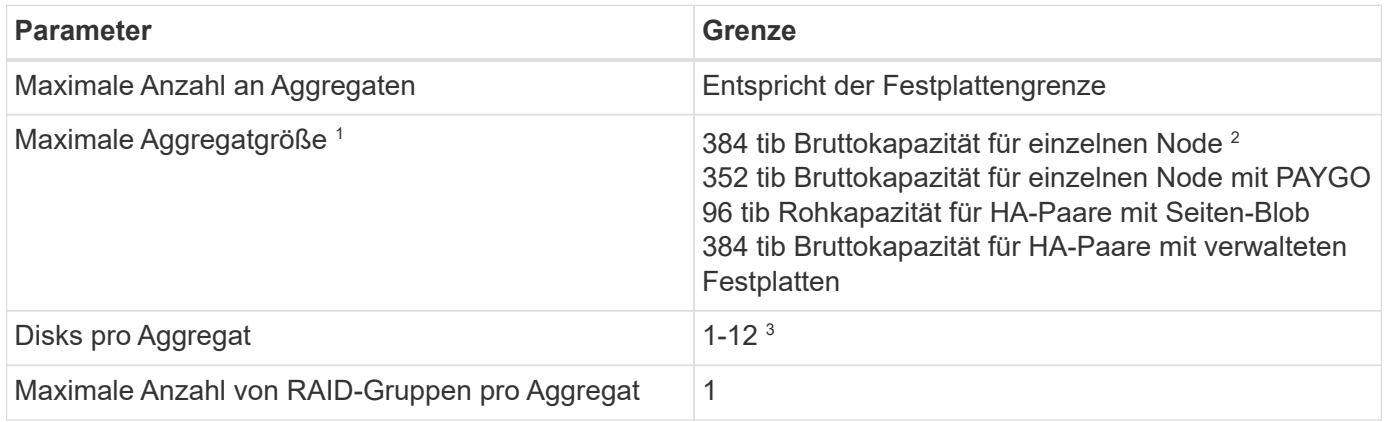

Hinweise:

- 1. Die Kapazitätsgrenze für das Aggregat basiert auf den Festplatten, die das Aggregat umfassen. Die Obergrenze enthält keinen Objekt-Storage, der für Daten-Tiering verwendet wird.
- 2. Bei Verwendung der Node-basierten Lizenzierung sind zwei BYOL-Lizenzen erforderlich, um 384 tib zu erreichen.
- 3. Alle Festplatten in einem Aggregat müssen dieselbe Größe haben.

## **Festplatten- und Tiering-Größen werden nach VM-Größe begrenzt**

Die Kapazitätsgrenzen unterscheiden sich in Abhängigkeit von der verwendeten VM-Größe und ob Sie ein Single Node-System oder ein HA-Paar verwenden.

Die folgenden Hinweise enthalten Einzelheiten zu den Zahlen, die in den folgenden Tabellen angezeigt werden:

• Die Festplattenbeschränkungen gelten für Festplatten, die Benutzerdaten enthalten.

Die Einschränkungen umfassen nicht die Root-Festplatte, die Core-Festplatte und VNVRAM.

- Eine maximale Systemkapazität wird aufgelistet, wenn die Festplatten allein genutzt werden und wenn Festplatten und selten genutzte Daten-Tiering in den Objekt-Storage genutzt werden.
- Single Node und HA-Systeme, die gemanagte Festplatten verwenden, dürfen maximal 32 tib pro Festplatte verwenden. Die Anzahl der unterstützten Festplatten variiert je nach VM-Größe.
- HA-Systeme, die Blobs auf Seite verwenden, haben maximal 8 tib pro Seite BLOB. Die Anzahl der unterstützten Festplatten variiert je nach VM-Größe.
- Das festplattenbasierte Limit von 896 tib ist für Single-Node-Systeme mit bestimmten VM-Größen die Obergrenze "*getestete*".

#### **Beschränkungen für die kapazitätsbasierte Lizenzierung**

Die folgenden Festplattenbeschränkungen gelten für Cloud Volumes ONTAP Systeme, die ein kapazitätsbasiertes Lizenzpaket verwenden. ["Weitere Informationen zu Cloud Volumes ONTAP](https://docs.netapp.com/us-en/bluexp-cloud-volumes-ontap/concept-licensing.html) [Lizenzoptionen"](https://docs.netapp.com/us-en/bluexp-cloud-volumes-ontap/concept-licensing.html)

**Single Node**

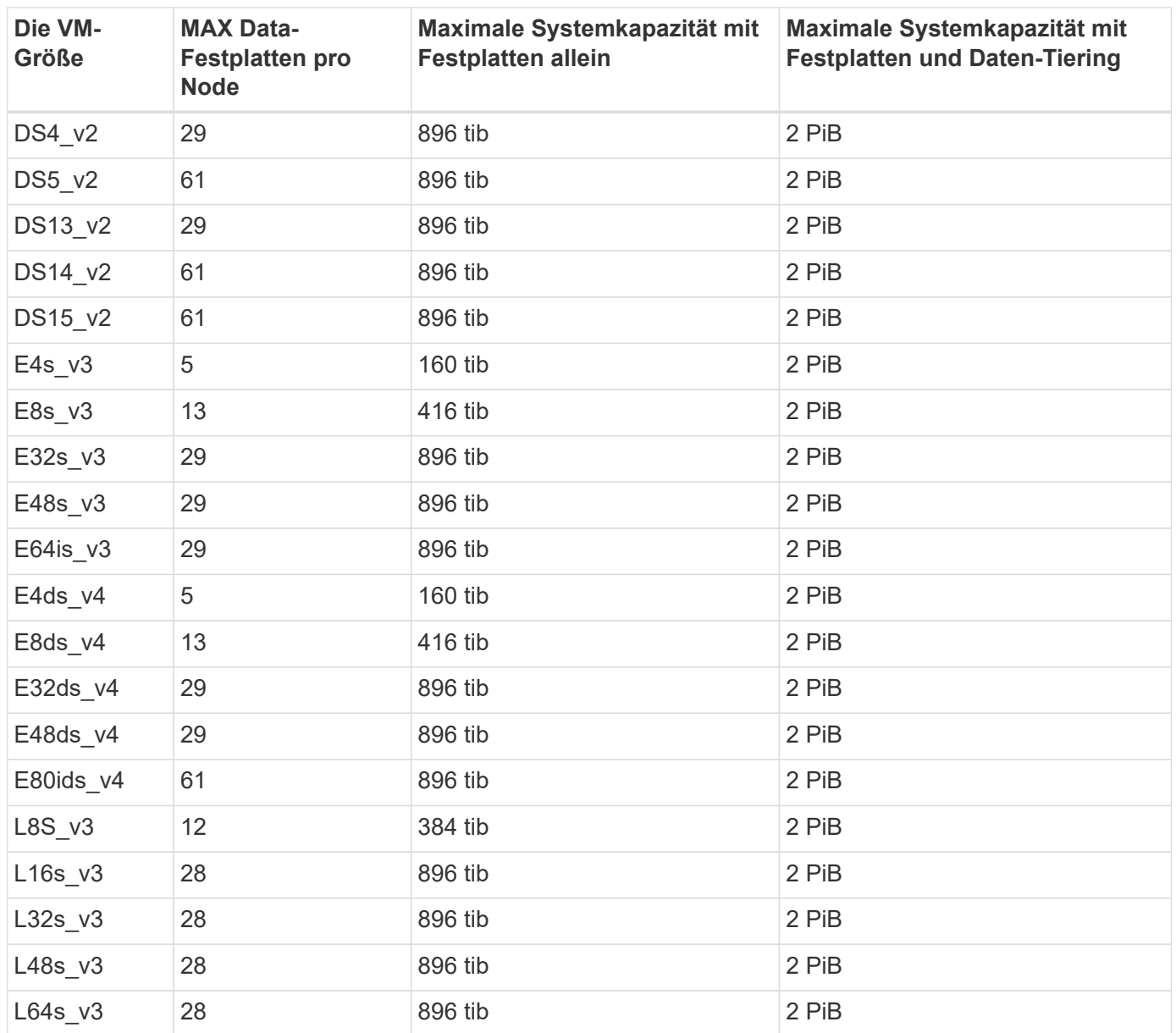

**HA-Paare in einer einzelnen Verfügbarkeitszone mit Seite-Blobs**

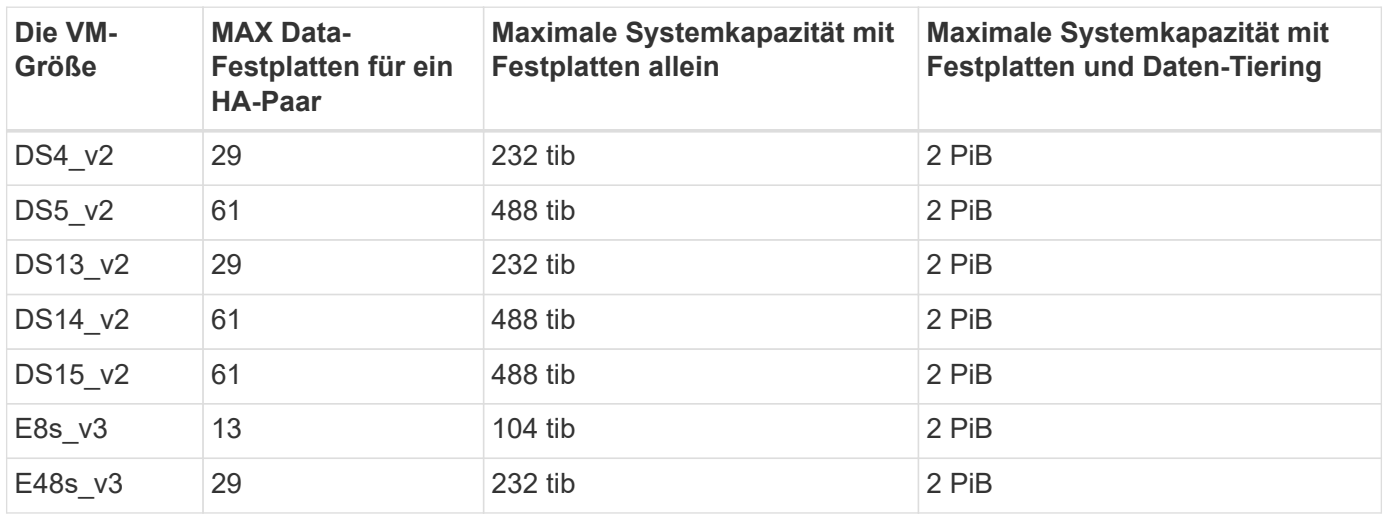

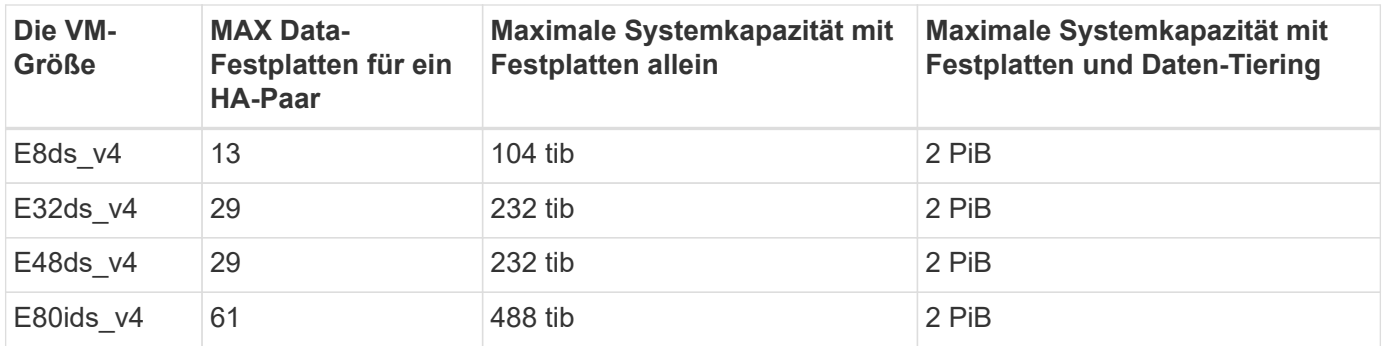

**HA-Paare in einer einzelnen Verfügbarkeitszone mit gemeinsam genutzten, gemanagten Festplatten**

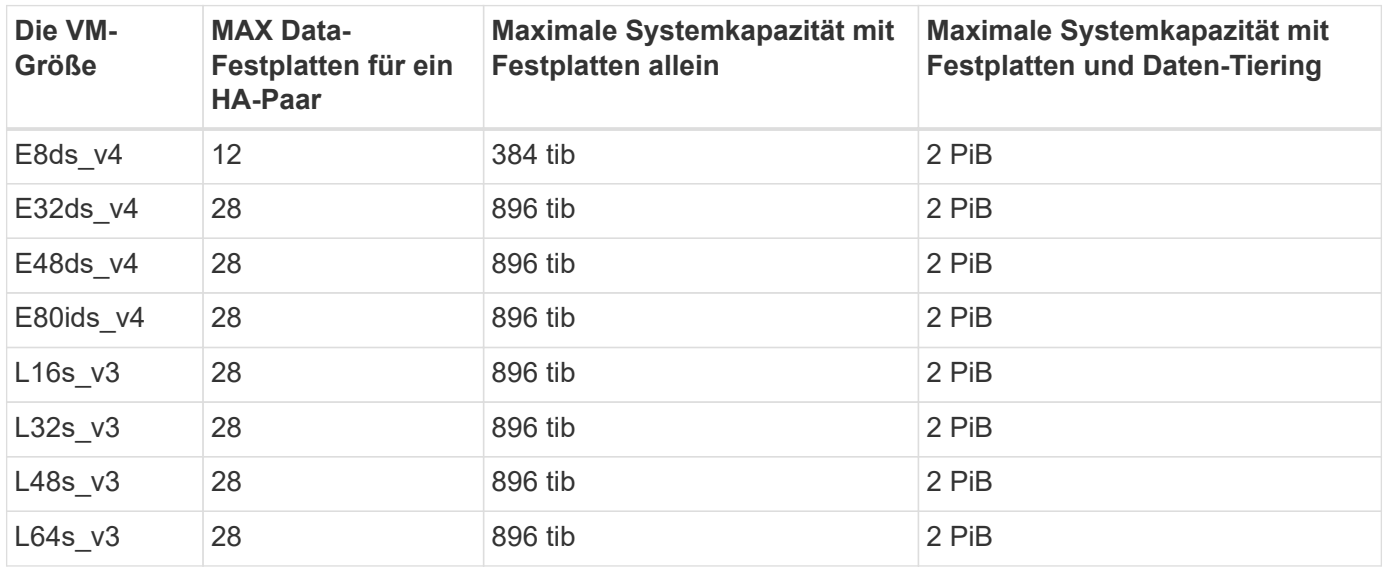

**HA-Paare in mehreren Verfügbarkeitszonen mit gemeinsam genutzten, gemanagten Festplatten**

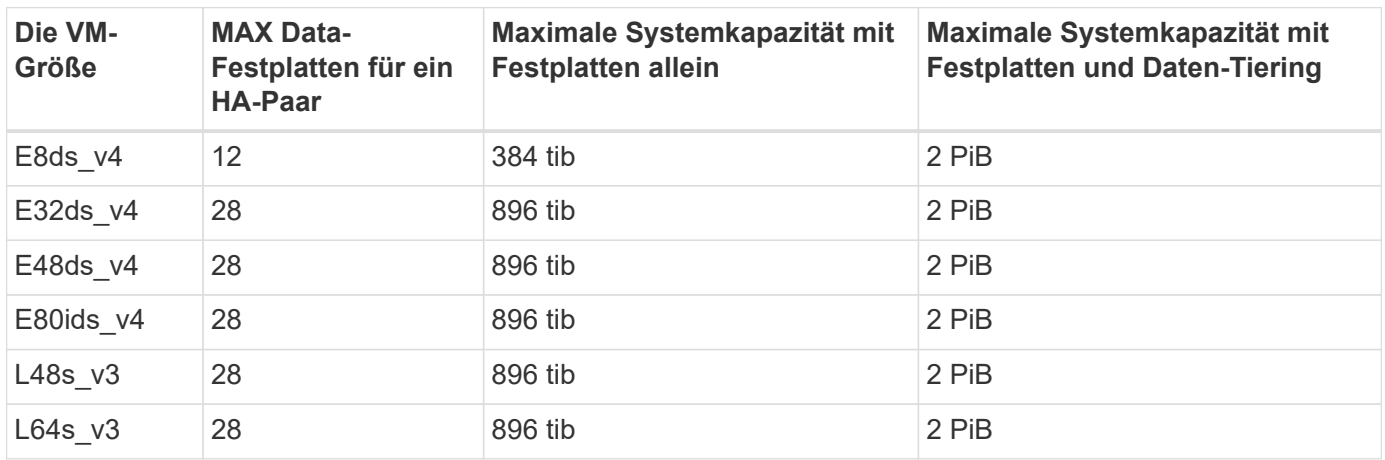

#### **Beschränkungen für Node-basierte Lizenzierung**

Die folgenden Festplattenbeschränkungen gelten für Cloud Volumes ONTAP Systeme, die eine Node-basierte Lizenzierung verwenden. Hierbei handelt es sich um das Lizenzmodell der vorherigen Generation, mit dem Sie Cloud Volumes ONTAP pro Node lizenzieren können. Knotenbasierte Lizenzierung ist weiterhin für Bestandskunden verfügbar.

Sie können mehrere Node-basierte Lizenzen für ein Cloud Volumes ONTAP BYOL Single Node- oder HA-

Paar-System erwerben, um mehr als 368 tib Kapazität zuzuweisen, bis zum maximal getesteten und unterstützten Systemkapazitätslimit von 2 PiB. Beachten Sie, dass die Festplattenbeschränkungen verhindern können, dass Sie durch die Verwendung von Festplatten allein das Kapazitätslimit nicht erreichen. Sie können die Festplattengrenze um überschreiten ["tiering inaktiver Daten in Objektspeicher".](https://docs.netapp.com/us-en/bluexp-cloud-volumes-ontap/concept-data-tiering.html) ["Erfahren Sie, wie Sie](https://docs.netapp.com/us-en/bluexp-cloud-volumes-ontap/task-manage-node-licenses.html) [Cloud Volumes ONTAP zusätzliche Systemlizenzen hinzufügen"](https://docs.netapp.com/us-en/bluexp-cloud-volumes-ontap/task-manage-node-licenses.html). Obwohl Cloud Volumes ONTAP eine bis zu der maximal getesteten und unterstützten Systemkapazität von 2 PiB unterstützt, führt das Überschreiten der Grenze von 2 PiB zu einer nicht unterstützten Systemkonfiguration.

#### **Single Node**

Single Node bietet zwei Node-basierte Lizenzoptionen: PAYGO Premium und BYOL.

#### **Single Node mit PAYGO Premium**

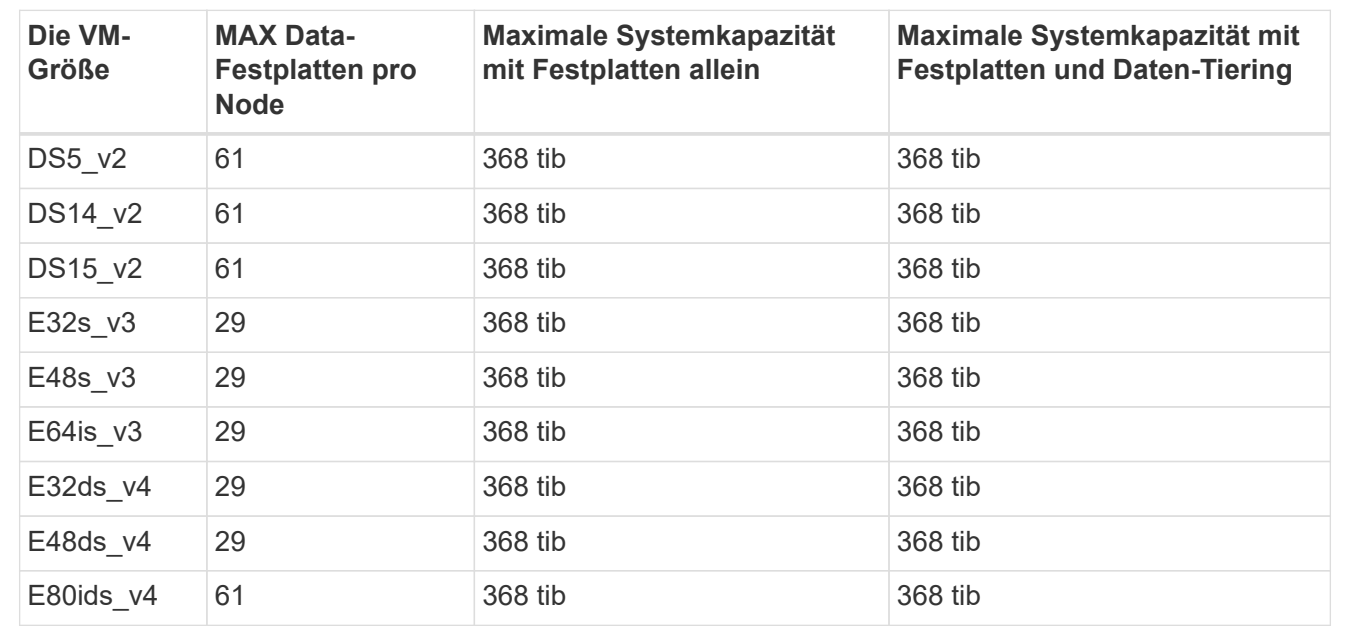

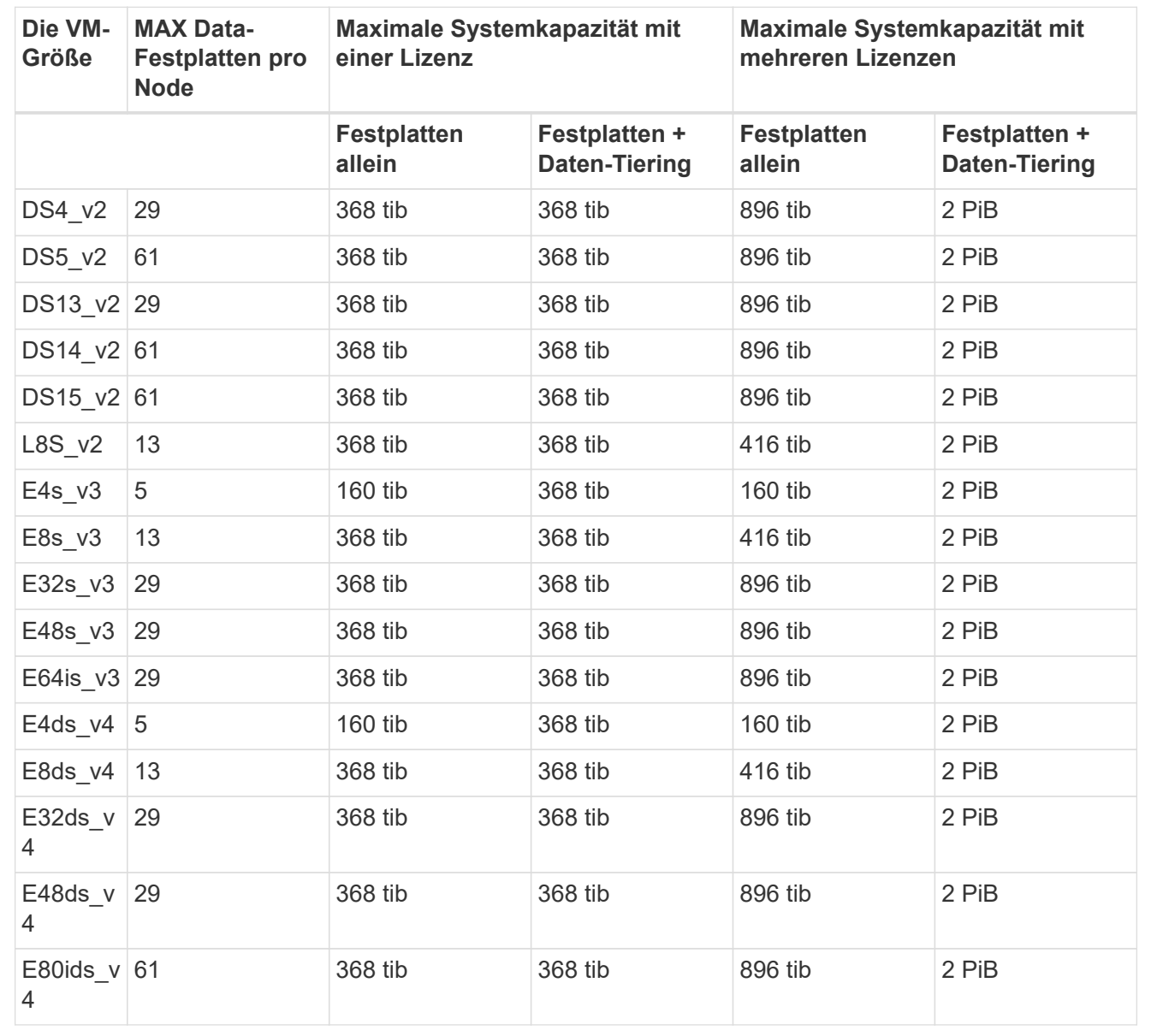

#### **HA-Paare**

HA-Paare haben zwei Konfigurationstypen: Page Blob und mehrere Verfügbarkeitszonen. Jede Konfiguration verfügt über zwei Node-basierte Lizenzoptionen: PAYGO Premium und BYOL.

#### **PAYGO Premium: HA-Paare in einer einzelnen Verfügbarkeitszone mit Seiten-Blobs**

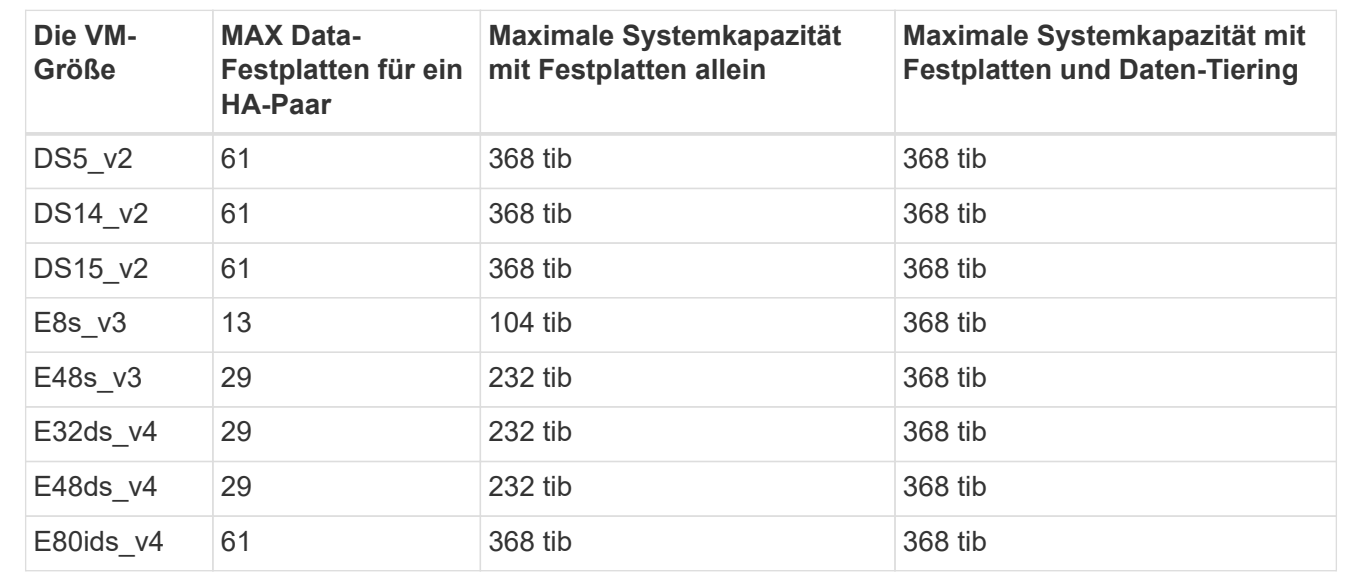

**PAYGO Premium: HA-Paare in einer Konfiguration mit mehreren Verfügbarkeitszonen und gemeinsam genutzten gemanagten Festplatten**

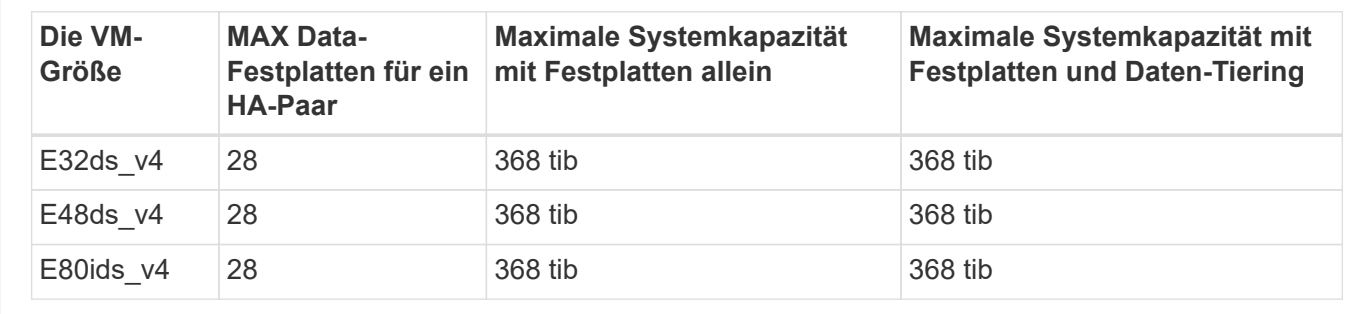

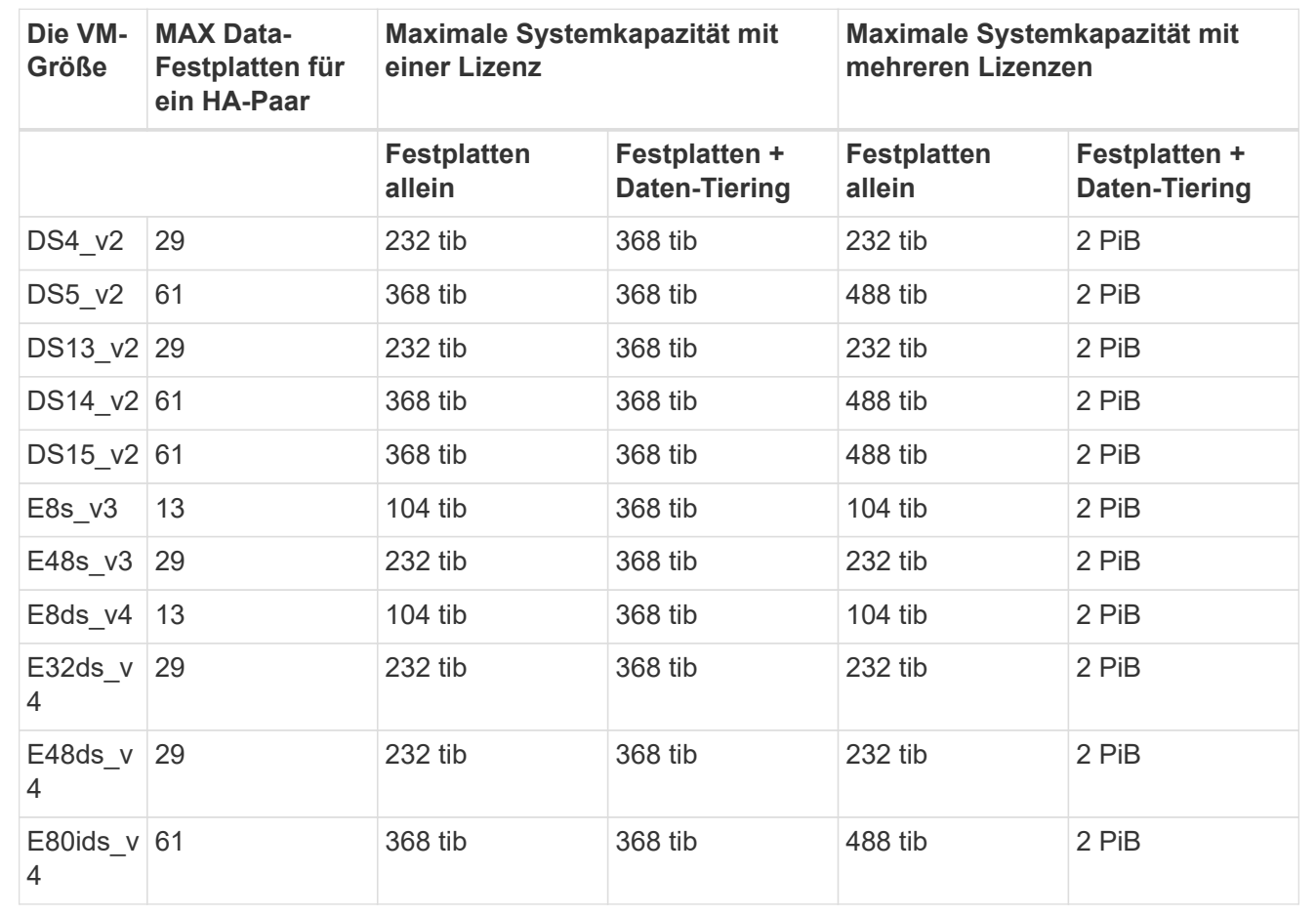

**Byol: HA-Paare in einer Konfiguration mit mehreren Verfügbarkeitszonen und gemeinsam genutzten, gemanagten Festplatten**

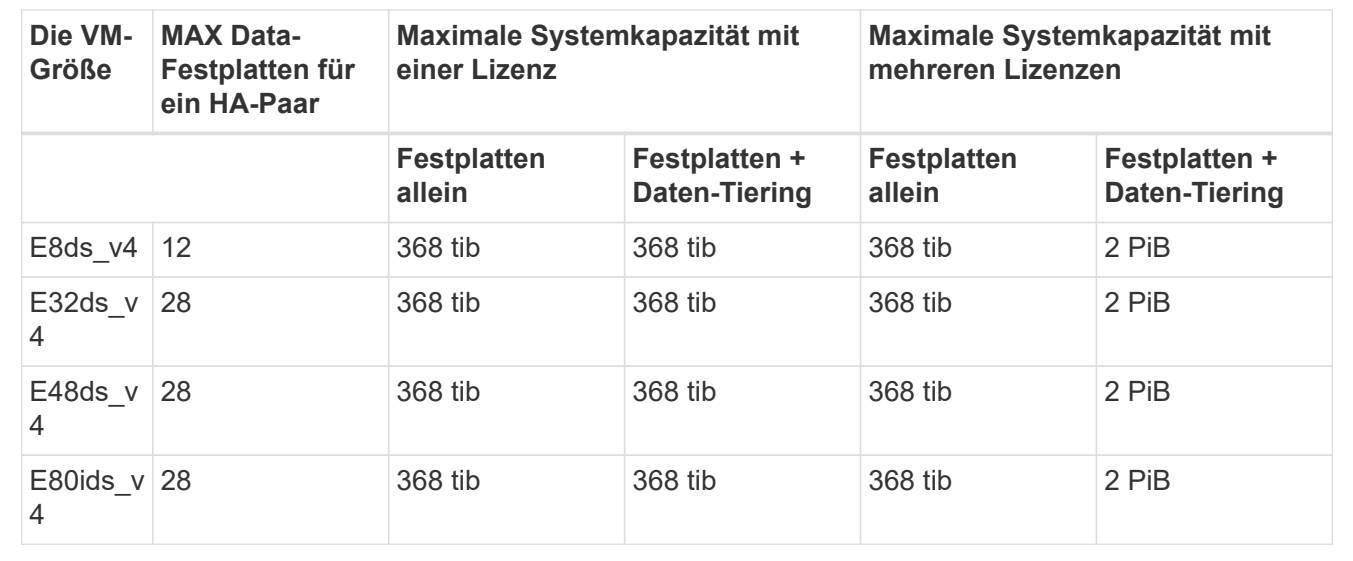

## **Grenzwerte für Storage-VMs**

Bei einigen Konfigurationen können Sie zusätzliche Storage VMs (SVMs) für Cloud Volumes ONTAP erstellen.

Dies sind die getesteten Grenzwerte. Zusätzliche Storage VMs können theoretisch konfiguriert werden, werden aber nicht unterstützt.

#### ["Erfahren Sie, wie Sie zusätzliche Storage VMs erstellen".](https://docs.netapp.com/us-en/bluexp-cloud-volumes-ontap/task-managing-svms-azure.html)

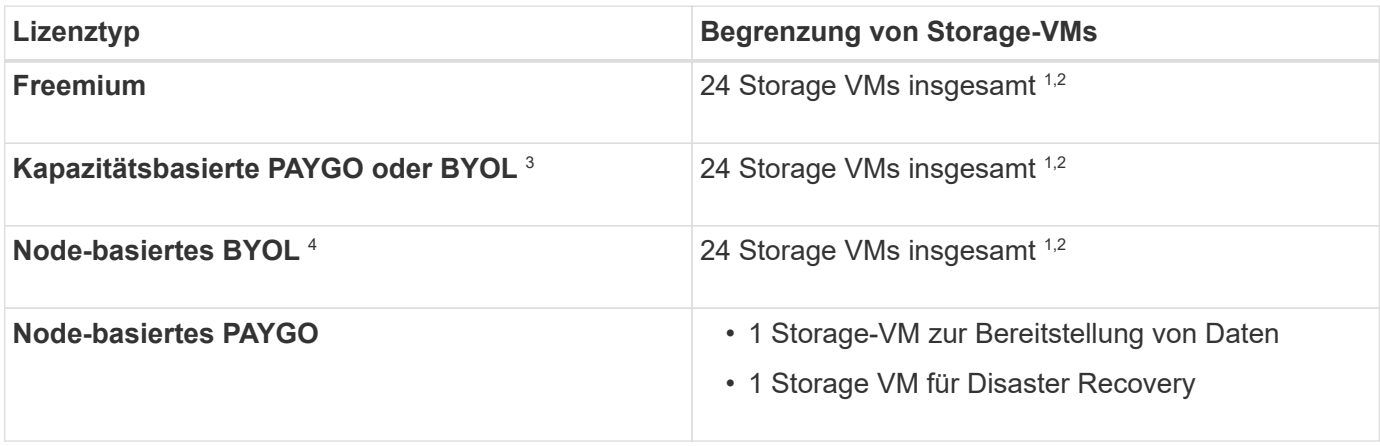

- 1. Diese 24 Storage VMs können Daten bereitstellen oder für die Disaster Recovery (DR) konfiguriert werden.
- 2. Jede Storage-VM kann bis zu drei logische Schnittstellen aufweisen, bei denen zwei Daten-LIFs sind, und eine davon ist eine SVM-Management-LIF.
- 3. Bei der kapazitätsbasierten Lizenzierung fallen keine zusätzlichen Lizenzkosten für zusätzliche Storage-VMs an, es entstehen jedoch mindestens 4 tib Mindestgebühren pro Storage-VM. Wenn Sie beispielsweise zwei Storage-VMs erstellen und jeweils 2 tib bereitgestellte Kapazität haben, werden Sie insgesamt 8 tib berechnet.
- 4. Bei Node-basiertem BYOL ist eine Add-on-Lizenz für jede zusätzliche *datenServing* Storage-VM jenseits der ersten Storage-VM erforderlich, die standardmäßig mit Cloud Volumes ONTAP geliefert wird. Wenden Sie sich an Ihr Account-Team, um eine Add-on-Lizenz für eine Storage-VM zu erhalten.

Storage VMs, die Sie für die Disaster Recovery (DR) konfigurieren, erfordern keine zusätzliche Lizenz (sie sind kostenlos), werden aber an die Storage-VM-Grenze angerechnet. Wenn Sie beispielsweise 12 Daten-Serving-Storage VMs und 12 Storage VMs für Disaster Recovery konfiguriert haben, haben Sie das Limit erreicht und Sie können keine zusätzlichen Storage VMs erstellen.

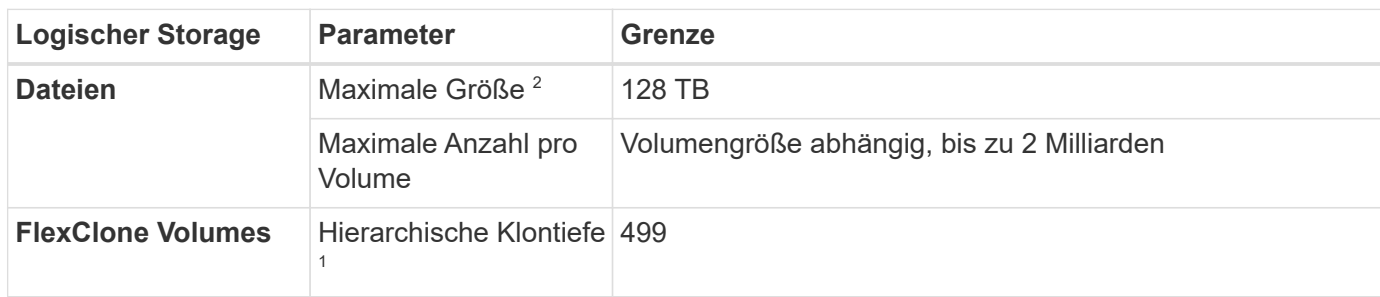

## **Datei- und Volume-Einschränkungen**

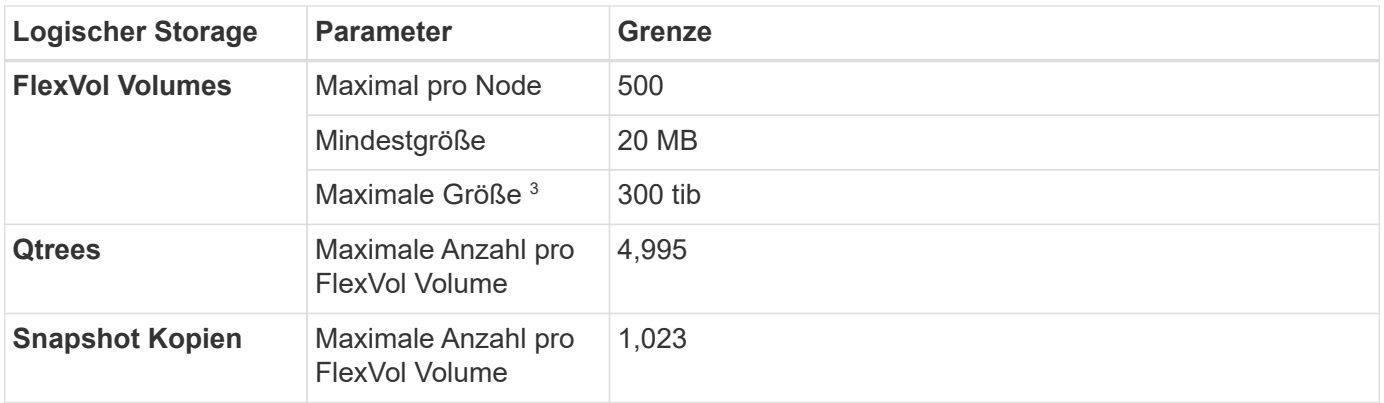

- 1. Diese hierarchische Klontiefe ist die maximale Tiefe einer geschachtelten Hierarchie der FlexClone Volumes, die aus einem einzelnen FlexVol Volume erstellt werden kann.
- 2. Ab ONTAP 9.12.1P2 ist das Limit bei 128 TB. In ONTAP 9.11.1 und früheren Versionen beträgt die Grenze 16 TB.
- 3. Die Erstellung von FlexVol Volumes bis zu einer maximalen Größe von 300 tib wird mit den folgenden Tools und Mindestversionen unterstützt:
	- System Manager und die ONTAP CLI ab Cloud Volumes ONTAP 9.12.1 P2 und 9.13.0 P2
	- BlueXP ab Cloud Volumes ONTAP 9.13.1

## **ISCSI-Storage-Einschränkungen**

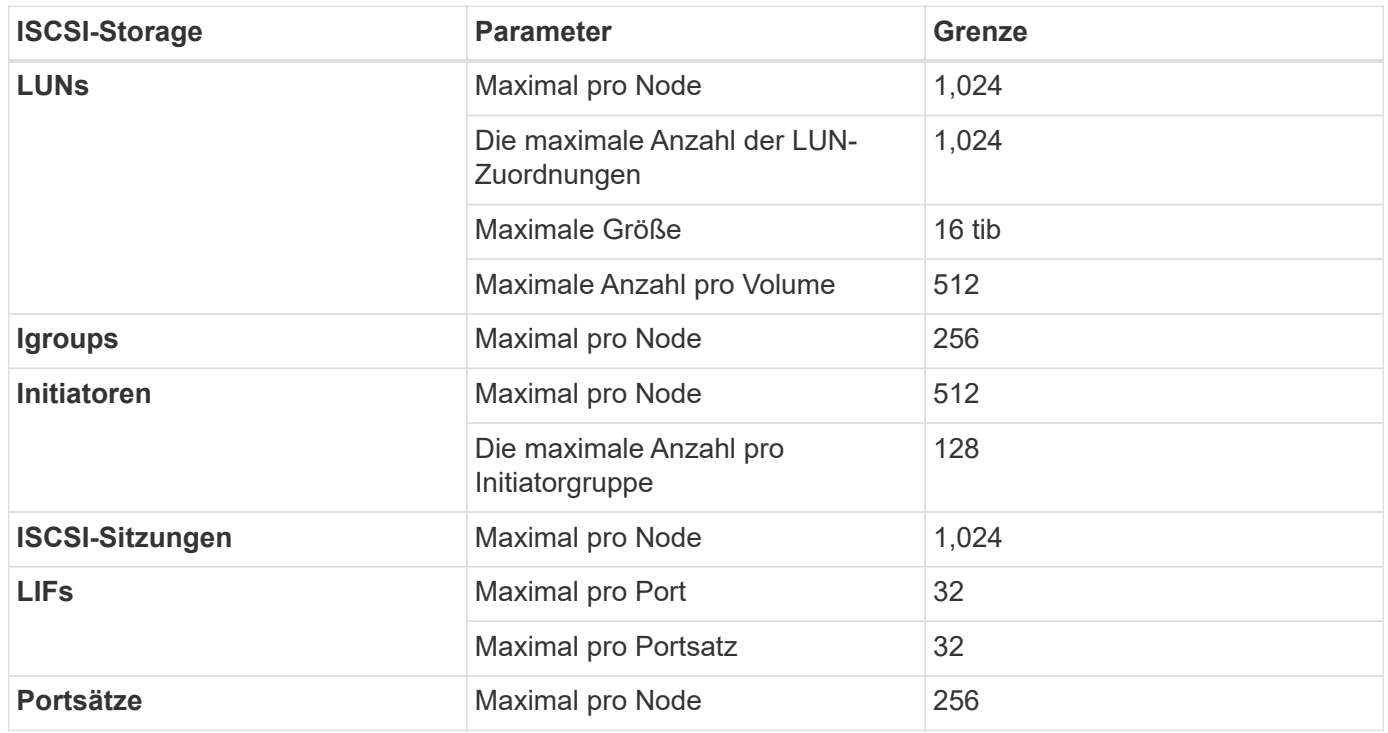

# <span id="page-19-0"></span>**Storage-Grenzen in Google Cloud**

Cloud Volumes ONTAP verfügt über Einschränkungen bei der Storage-Konfiguration, um einen zuverlässigen Betrieb zu gewährleisten. Konfigurieren Sie das System nicht mit den Maximalwerten, um eine optimale Performance zu erzielen.

## **Maximale Systemkapazität nach Lizenz**

Die maximale Systemkapazität eines Cloud Volumes ONTAP-Systems wird durch seine Lizenz bestimmt. Die maximale Systemkapazität umfasst festplattenbasierten Storage sowie Objekt-Storage für Daten-Tiering.

NetApp unterstützt nicht das Überschreiten der Kapazitätsgrenze des Systems. Wenn Sie die lizenzierte Kapazitätsgrenze erreichen, zeigt BlueXP eine Meldung mit der erforderlichen Aktion an, sodass Sie keine weiteren Festplatten hinzufügen können.

Bei einigen Konfigurationen verhindern Festplattenbeschränkungen, dass Sie durch die Verwendung von Festplatten allein das Kapazitätslimit nicht erreichen. Sie können die Kapazitätsgrenze um erreichen ["tiering](https://docs.netapp.com/us-en/bluexp-cloud-volumes-ontap/concept-data-tiering.html) [inaktiver Daten in Objektspeicher".](https://docs.netapp.com/us-en/bluexp-cloud-volumes-ontap/concept-data-tiering.html) Weitere Details finden Sie in den Festplattenlimits unten.

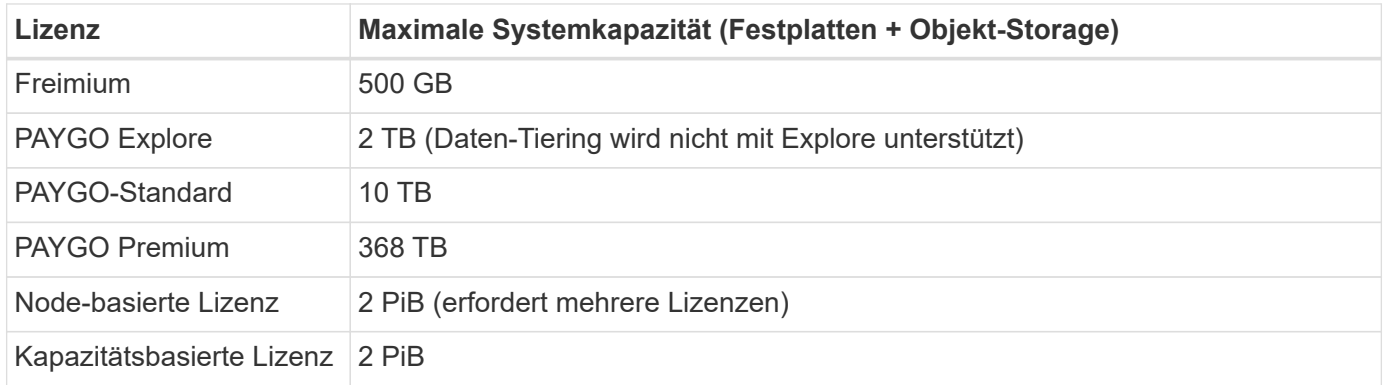

#### **Gibt es bei einem HA-Paar das Limit für lizenzierte Kapazität pro Node oder für das gesamte HA-Paar?**

Das Kapazitätslimit liegt für das gesamte HA-Paar. Er erfolgt nicht pro Node. Wenn Sie beispielsweise die Premium-Lizenz verwenden, können Sie bis zu 368 TB Kapazität zwischen beiden Nodes haben.

#### **Werden bei einem HA-Paar die gespiegelten Daten an das lizenzierte Kapazitätslimit gezählt?**

Nein, das tut es nicht. Die Daten in einem HA-Paar werden zwischen den Nodes synchron gespiegelt, sodass sie bei einem Ausfall in Google Cloud verfügbar sind. Wenn Sie beispielsweise eine 8-TB-Festplatte auf Node A erwerben, weist BlueXP auf Node B auch eine 8-TB-Festplatte zu, die für gespiegelte Daten verwendet wird. Während 16 TB Kapazität bereitgestellt wurde, zählt nur 8 TB für das Lizenzlimit.

### **Aggregatgrenzen**

Cloud Volumes ONTAP gruppiert Festplatten der Google Cloud Platform in *Aggregate*. Aggregate stellen Storage auf Volumes zur Verfügung.

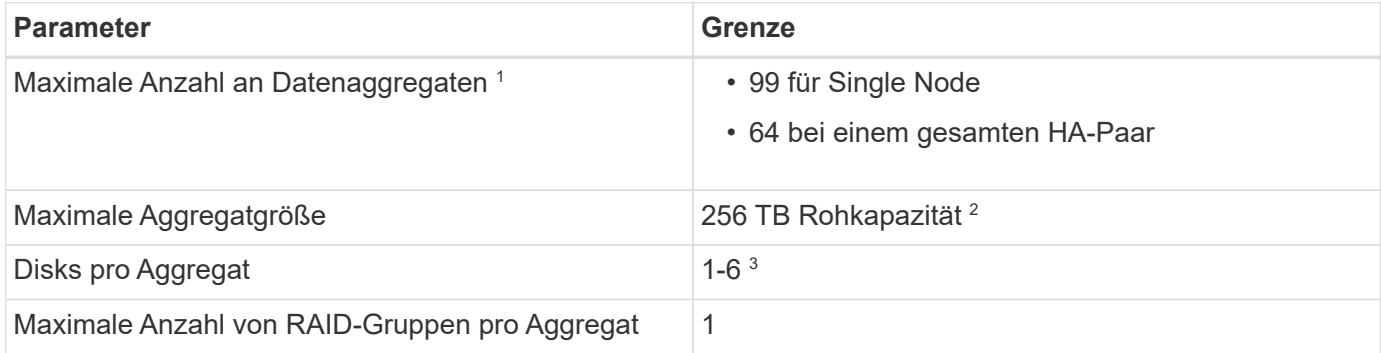

Hinweise:

1. Die maximale Anzahl von Datenaggregaten beinhaltet nicht das Root-Aggregat.

- 2. Die Kapazitätsgrenze für das Aggregat basiert auf den Festplatten, die das Aggregat umfassen. Die Obergrenze enthält keinen Objekt-Storage, der für Daten-Tiering verwendet wird.
- 3. Alle Festplatten in einem Aggregat müssen dieselbe Größe haben.

## **Grenzwerte für Festplatte und Tiering**

Die folgende Tabelle zeigt die maximale Systemkapazität mit Festplatten allein, mit Festplatten und selten benötigten Daten-Tiering in den Objekt-Storage. Die Festplattenbeschränkungen gelten für Festplatten, die Benutzerdaten enthalten. Die Einschränkungen umfassen nicht die Boot-Festplatte, die Root-Festplatte oder den NVRAM.

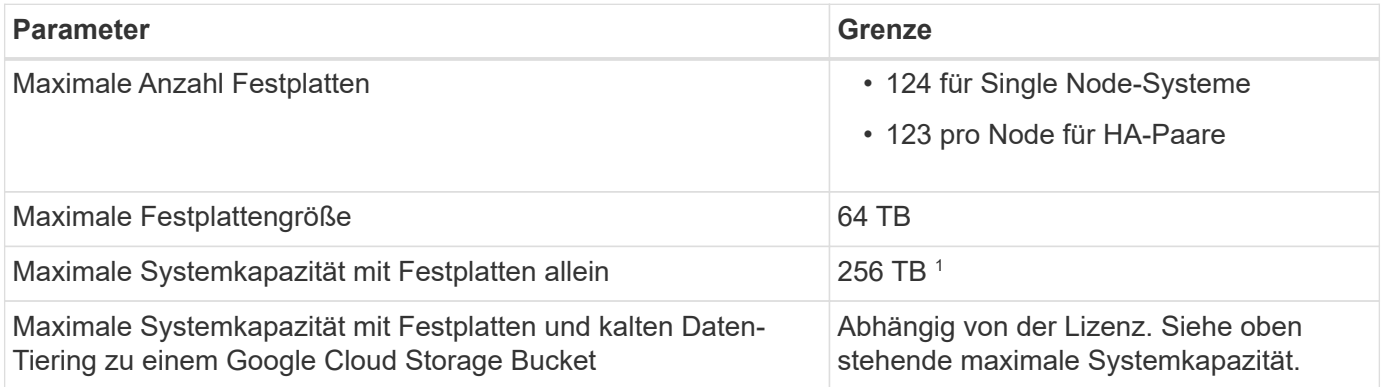

<sup>1</sup> Diese Grenze wird durch Virtual Machine-Limits in Google Cloud Platform definiert.

## **Grenzwerte für Storage-VMs**

Bei einigen Konfigurationen können Sie zusätzliche Storage VMs (SVMs) für Cloud Volumes ONTAP erstellen.

Dies sind die getesteten Grenzwerte. Zusätzliche Storage VMs können theoretisch konfiguriert werden, werden aber nicht unterstützt.

#### ["Erfahren Sie, wie Sie zusätzliche Storage VMs erstellen".](https://docs.netapp.com/us-en/bluexp-cloud-volumes-ontap/task-managing-svms-gcp.html)

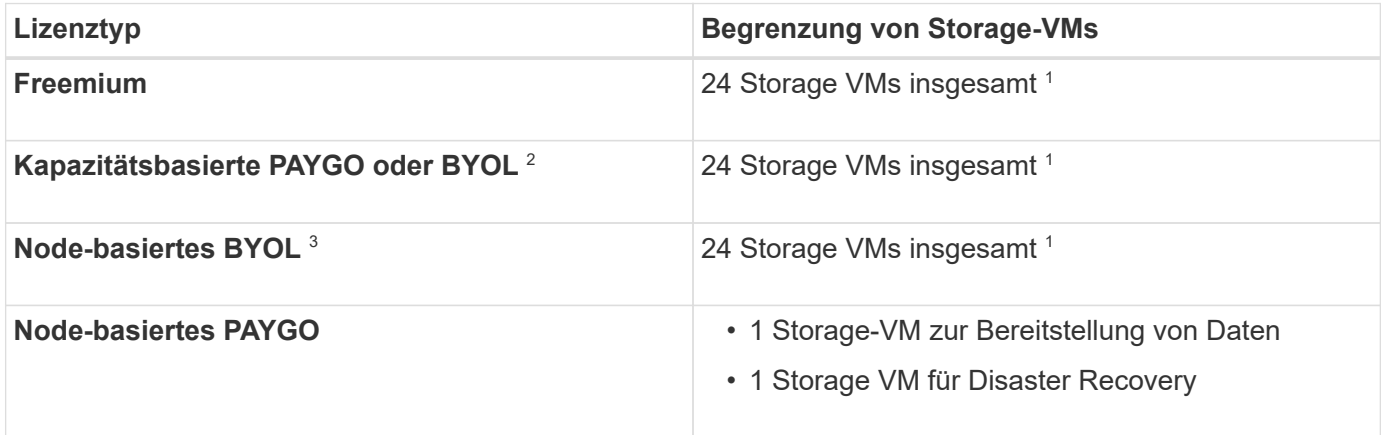

1. Diese 24 Storage VMs können Daten bereitstellen oder für die Disaster Recovery (DR) konfiguriert werden.

2. Bei der kapazitätsbasierten Lizenzierung fallen keine zusätzlichen Lizenzkosten für zusätzliche Storage-VMs an, es entstehen jedoch mindestens 4 tib Mindestgebühren pro Storage-VM. Wenn Sie beispielsweise zwei Storage-VMs erstellen und jeweils 2 tib bereitgestellte Kapazität haben, werden Sie insgesamt 8 tib berechnet.

3. Bei Node-basiertem BYOL ist eine Add-on-Lizenz für jede zusätzliche *datenServing* Storage-VM jenseits der ersten Storage-VM erforderlich, die standardmäßig mit Cloud Volumes ONTAP geliefert wird. Wenden Sie sich an Ihr Account-Team, um eine Add-on-Lizenz für eine Storage-VM zu erhalten.

Storage VMs, die Sie für die Disaster Recovery (DR) konfigurieren, erfordern keine zusätzliche Lizenz (sie sind kostenlos), werden aber an die Storage-VM-Grenze angerechnet. Wenn Sie beispielsweise 12 Daten-Serving-Storage VMs und 12 Storage VMs für Disaster Recovery konfiguriert haben, haben Sie das Limit erreicht und Sie können keine zusätzlichen Storage VMs erstellen.

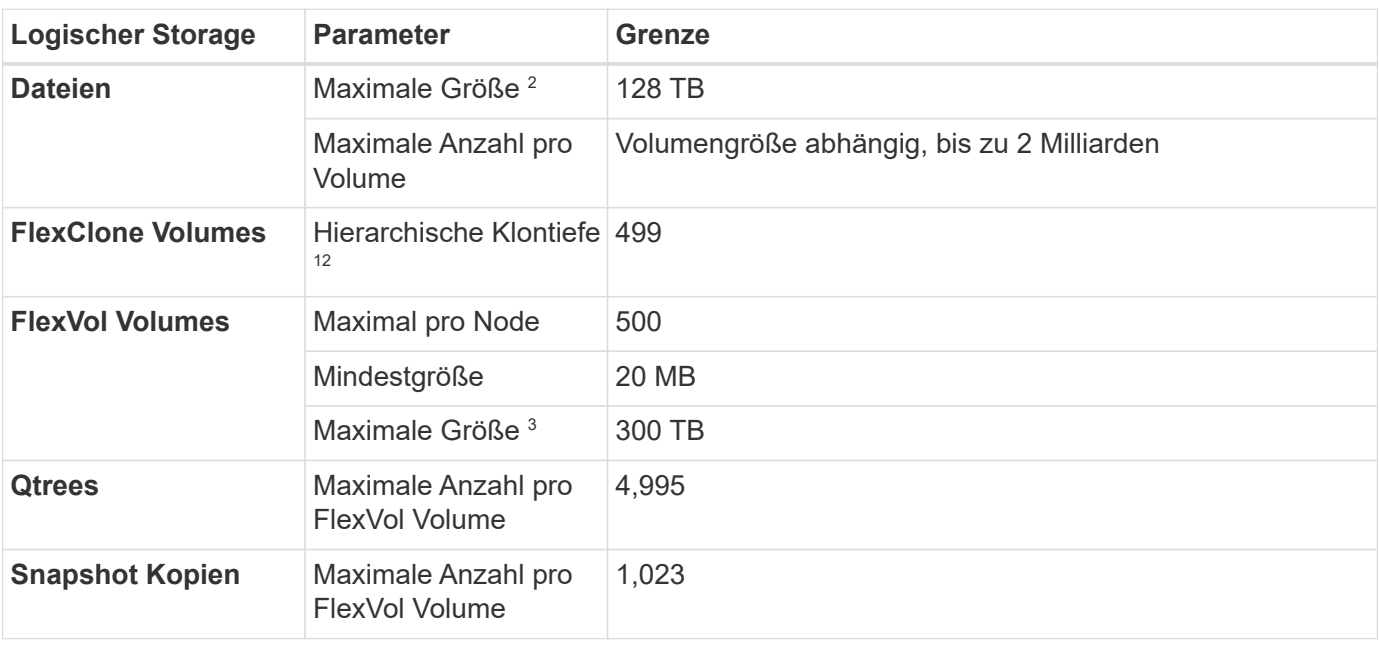

## **Logische Storage-Einschränkungen**

- 1. Diese hierarchische Klontiefe ist die maximale Tiefe einer geschachtelten Hierarchie der FlexClone Volumes, die aus einem einzelnen FlexVol Volume erstellt werden kann.
- 2. Ab ONTAP 9.12.1P2 ist das Limit bei 128 TB. In ONTAP 9.11.1 und früheren Versionen beträgt die Grenze 16 TB.
- 3. Die Erstellung von FlexVol Volumes bis zu einer maximalen Größe von 300 tib wird mit den folgenden Tools und Mindestversionen unterstützt:
	- System Manager und die ONTAP CLI ab Cloud Volumes ONTAP 9.12.1 P2 und 9.13.0 P2
	- BlueXP ab Cloud Volumes ONTAP 9.13.1

## **ISCSI-Storage-Einschränkungen**

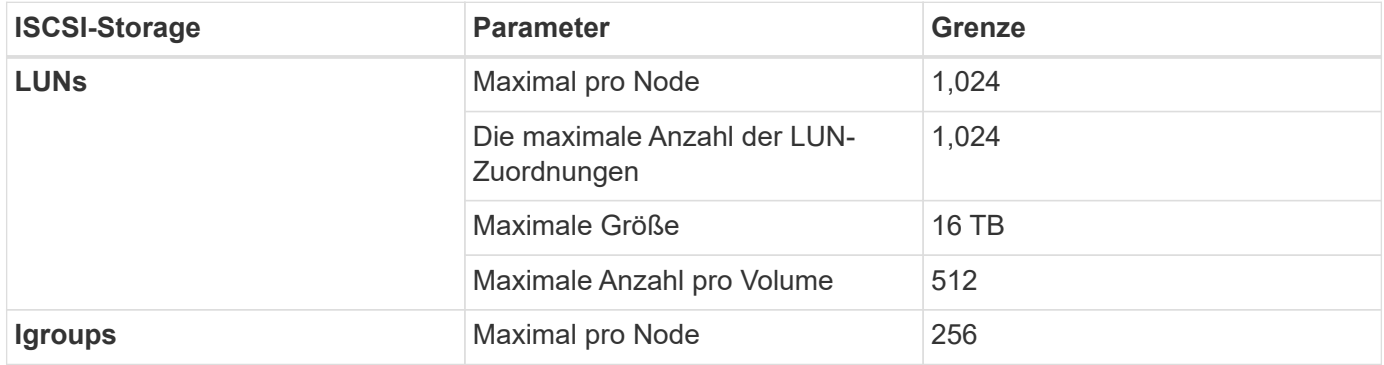

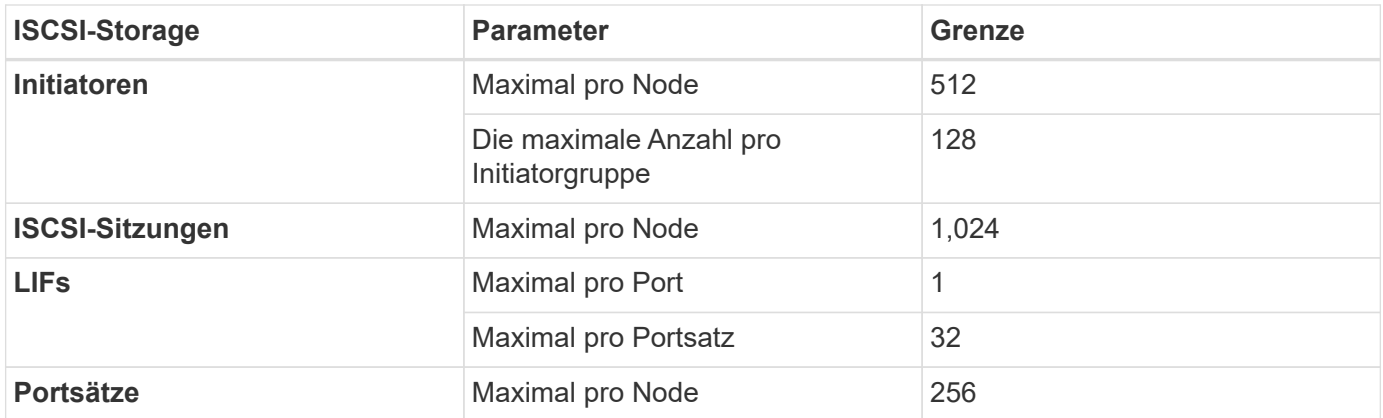

## **Cloud Volumes ONTAP HA-Paare unterstützen kein sofortiges Storage-Giveback**

Nach dem Neubooten eines Node muss der Partner die Daten synchronisieren, bevor er den Storage zurückgeben kann. Die Zeit, die für die Neusynchronisierung der Daten benötigt wird, hängt von der Menge der Daten ab, die von Clients geschrieben wurden, während der Node während des Giveback ausfällt und die Datenschreibgeschwindigkeit vorliegt.

["Funktionsweise von Storage in einem Cloud Volumes ONTAP HA-Paar in Google Cloud".](https://docs.netapp.com/us-en/bluexp-cloud-volumes-ontap/concept-ha-google-cloud.html)

#### **Copyright-Informationen**

Copyright © 2024 NetApp. Alle Rechte vorbehalten. Gedruckt in den USA. Dieses urheberrechtlich geschützte Dokument darf ohne die vorherige schriftliche Genehmigung des Urheberrechtsinhabers in keiner Form und durch keine Mittel – weder grafische noch elektronische oder mechanische, einschließlich Fotokopieren, Aufnehmen oder Speichern in einem elektronischen Abrufsystem – auch nicht in Teilen, vervielfältigt werden.

Software, die von urheberrechtlich geschütztem NetApp Material abgeleitet wird, unterliegt der folgenden Lizenz und dem folgenden Haftungsausschluss:

DIE VORLIEGENDE SOFTWARE WIRD IN DER VORLIEGENDEN FORM VON NETAPP ZUR VERFÜGUNG GESTELLT, D. H. OHNE JEGLICHE EXPLIZITE ODER IMPLIZITE GEWÄHRLEISTUNG, EINSCHLIESSLICH, JEDOCH NICHT BESCHRÄNKT AUF DIE STILLSCHWEIGENDE GEWÄHRLEISTUNG DER MARKTGÄNGIGKEIT UND EIGNUNG FÜR EINEN BESTIMMTEN ZWECK, DIE HIERMIT AUSGESCHLOSSEN WERDEN. NETAPP ÜBERNIMMT KEINERLEI HAFTUNG FÜR DIREKTE, INDIREKTE, ZUFÄLLIGE, BESONDERE, BEISPIELHAFTE SCHÄDEN ODER FOLGESCHÄDEN (EINSCHLIESSLICH, JEDOCH NICHT BESCHRÄNKT AUF DIE BESCHAFFUNG VON ERSATZWAREN ODER -DIENSTLEISTUNGEN, NUTZUNGS-, DATEN- ODER GEWINNVERLUSTE ODER UNTERBRECHUNG DES GESCHÄFTSBETRIEBS), UNABHÄNGIG DAVON, WIE SIE VERURSACHT WURDEN UND AUF WELCHER HAFTUNGSTHEORIE SIE BERUHEN, OB AUS VERTRAGLICH FESTGELEGTER HAFTUNG, VERSCHULDENSUNABHÄNGIGER HAFTUNG ODER DELIKTSHAFTUNG (EINSCHLIESSLICH FAHRLÄSSIGKEIT ODER AUF ANDEREM WEGE), DIE IN IRGENDEINER WEISE AUS DER NUTZUNG DIESER SOFTWARE RESULTIEREN, SELBST WENN AUF DIE MÖGLICHKEIT DERARTIGER SCHÄDEN HINGEWIESEN WURDE.

NetApp behält sich das Recht vor, die hierin beschriebenen Produkte jederzeit und ohne Vorankündigung zu ändern. NetApp übernimmt keine Verantwortung oder Haftung, die sich aus der Verwendung der hier beschriebenen Produkte ergibt, es sei denn, NetApp hat dem ausdrücklich in schriftlicher Form zugestimmt. Die Verwendung oder der Erwerb dieses Produkts stellt keine Lizenzierung im Rahmen eines Patentrechts, Markenrechts oder eines anderen Rechts an geistigem Eigentum von NetApp dar.

Das in diesem Dokument beschriebene Produkt kann durch ein oder mehrere US-amerikanische Patente, ausländische Patente oder anhängige Patentanmeldungen geschützt sein.

ERLÄUTERUNG ZU "RESTRICTED RIGHTS": Nutzung, Vervielfältigung oder Offenlegung durch die US-Regierung unterliegt den Einschränkungen gemäß Unterabschnitt (b)(3) der Klausel "Rights in Technical Data – Noncommercial Items" in DFARS 252.227-7013 (Februar 2014) und FAR 52.227-19 (Dezember 2007).

Die hierin enthaltenen Daten beziehen sich auf ein kommerzielles Produkt und/oder einen kommerziellen Service (wie in FAR 2.101 definiert) und sind Eigentum von NetApp, Inc. Alle technischen Daten und die Computersoftware von NetApp, die unter diesem Vertrag bereitgestellt werden, sind gewerblicher Natur und wurden ausschließlich unter Verwendung privater Mittel entwickelt. Die US-Regierung besitzt eine nicht ausschließliche, nicht übertragbare, nicht unterlizenzierbare, weltweite, limitierte unwiderrufliche Lizenz zur Nutzung der Daten nur in Verbindung mit und zur Unterstützung des Vertrags der US-Regierung, unter dem die Daten bereitgestellt wurden. Sofern in den vorliegenden Bedingungen nicht anders angegeben, dürfen die Daten ohne vorherige schriftliche Genehmigung von NetApp, Inc. nicht verwendet, offengelegt, vervielfältigt, geändert, aufgeführt oder angezeigt werden. Die Lizenzrechte der US-Regierung für das US-Verteidigungsministerium sind auf die in DFARS-Klausel 252.227-7015(b) (Februar 2014) genannten Rechte beschränkt.

#### **Markeninformationen**

NETAPP, das NETAPP Logo und die unter [http://www.netapp.com/TM](http://www.netapp.com/TM\) aufgeführten Marken sind Marken von NetApp, Inc. Andere Firmen und Produktnamen können Marken der jeweiligen Eigentümer sein.